Scuola universitaria professionale della Svizzera italiana Dipartimento tecnologie innovative Istituto sistemi informativi e networking

## **SUPSI**

# Ambienti Operativi: Filesystem

Amos Brocco, Ricercatore, DTI

### Perché memorizzare (su disco)

- Perché la memoria (RAM) non è sufficiente
- Per mantenere informazione a lungo termine
	- ...dopo aver terminato un'applicazione
	- ...dopo aver spento il computer
- Per permettere la condivisione
	- ...tra processi
	- ...tra sistemi

### Files

- **File:** astrazione che permette di salvare informazione su una memoria a lungo termine (es. disco rigido) e leggerla successivamente
- I dettagli di "come" il file è scritto sul disco sono nascosti dal sistema operativo
- **Attributi (metadati) di un file:** nome, estensione, data di creazione, data di modifica, proprietario, permessi,...

### Tipi di files

## • File dati: es. Eseguibili, immagini, audio,...

Nota: per la gestione del file system tutti questi files rappresentano la stessa cosa: una sequenza di bytes!

- **Directory**
- File speciali (\*NIX):
	- Periferiche a carattere
	- Periferiche a blocchi

### File system

- Componente del sistema operativo che si occupa di gestire i files
	- Operazioni sui file (lettura, scrittura,...)
	- Gestione degli attributi
	- Gestione dello spazio libero sul disco
	- Gestione dei dati su disco
	- Gerarchia dei files (directories)

### Accesso ai files

- Sequenziale
	- I dati vengono letti/scritti uno dopo l'altro, a partire dall'inizio
- Casuale
	- È possibile accedere a una qualsiasi posizione del file

### Operazioni sui files

- Crea (Create)
- Elimina (Delete)
- Apri (Open)
- Chiudi (Close)
- Leggi (Read)
- Scrivi (Write)
- Aggiungi (Append)
- Cerca (Seek)
- Leggi attributi (Get attributes)
- Scrivi attributi (Set attributes)
- Rinomina (Rename)

### Esempio: copia di un file (1)

 $/*$  File copy program. Error checking and reporting is minimal.  $*/$ 

```
/* include necessary header files */#include <sys/types.h>#include \lefcntl.h>
#include \ltstdlib.h>\#include <unistd.h>
int main(int argc, char *arg(y)),
                                            /* ANSI prototype */
#define BUF SIZE 4096
                                             /* use a buffer size of 4096 bytes */#define OUTPUT MODE 0700
                                             /* protection bits for output file */int main(int argc, char *argv[])
\{int in fd, out fd, rd count, wt count;
     char buffer[BUF SIZE];
     if (argc != 3) exit(1);
                                             /* syntax error if argo is not 3 \star/
```
Da A. Tanenbaum, "Modern Operating Systems", 2<sup>ª</sup> Edizione

∤

### Esempio: copia di un file (2)

```
/* Open the input file and create the output file */in fd = open(argy[1], O RDONLY); /* open the source file */if (in fd < 0) exit(2);
                     \prime\star if it cannot be opened, exit \star\primeout_fd = creat(argv[2], OUTPUT_MODE); /* create the destination file *//* if it cannot be created, exit */if (out \text{ fd} < 0) exit(3);
/* Copy loop */while (TRUE) {
     rd count = read(in fd, buffer, BUF SIZE); /* read a block of data */if (rd count \le 0) break;
                                       /* if end of file or error, exit loop */wt count = write(out fd, buffer, rd count); /* write data */
     if (wt count \leq 0) exit(4); \qquad /* wt count \leq 0 is an error */
\mathcal{E}/* Close the files */close(in_fd);close(out fd);
if (rd count == 0)
                                       /* no error on last read */ext(0);
else
                                       /* error on last read */ext(5);
```
Da A. Tanenbaum, "Modern Operating Systems", 2<sup>ª</sup> Edizione

### **Directory**

- Astrazione che permette di organizzare i files
	- A un solo livello (una sola "directory" per tutti i files)
	- Gerarchico

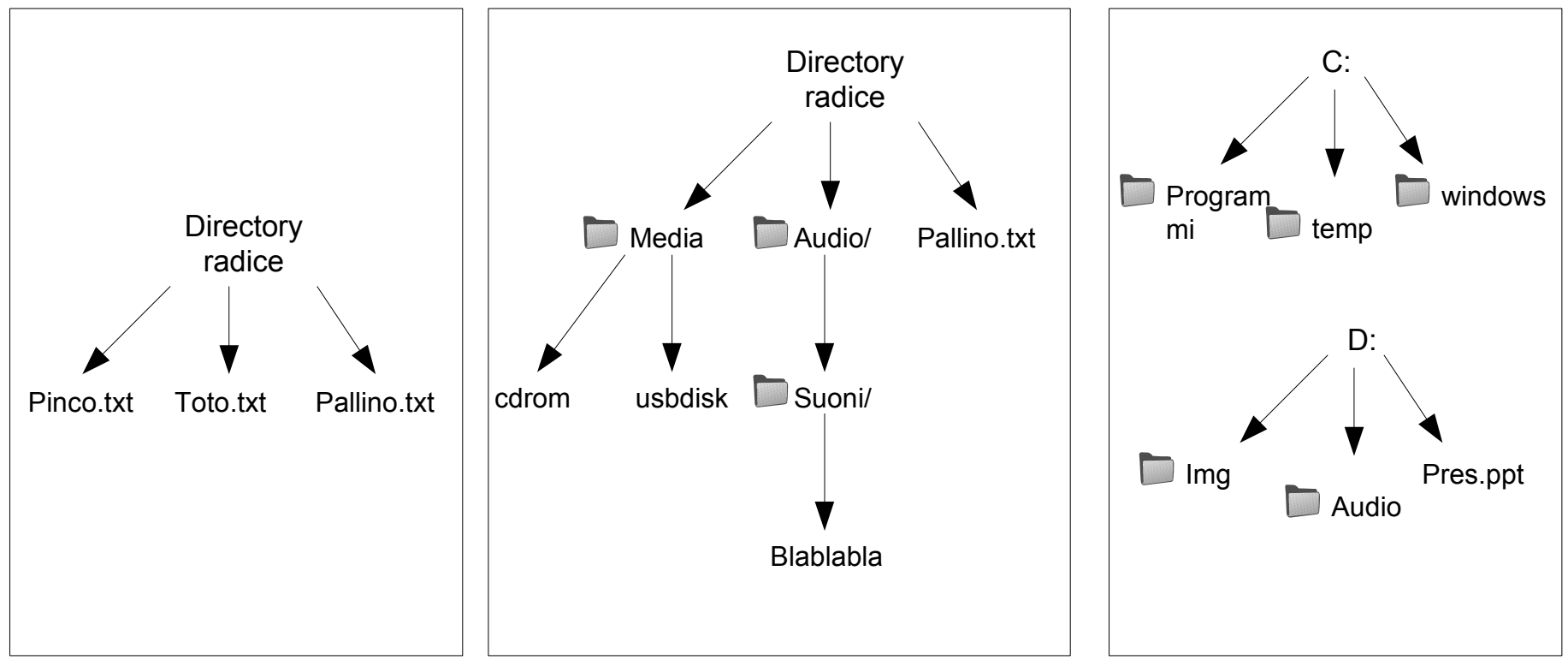

Operazioni su una directory

- Crea (Create)
- Elimina (Delete)
- Apri (Opendir)
- Chiudi (Closedir)
- Leggi contenuto (Readdir)
- Rinomina (Rename)
- Crea collegamento (Link)
- Rimuovi collegamento (Unlink)

### Percorso

- In una struttura gerarchica è possibile specificare il file tramite
	- **Percorso assoluto**
	- **Percorso relativo** (alla directory corrente)

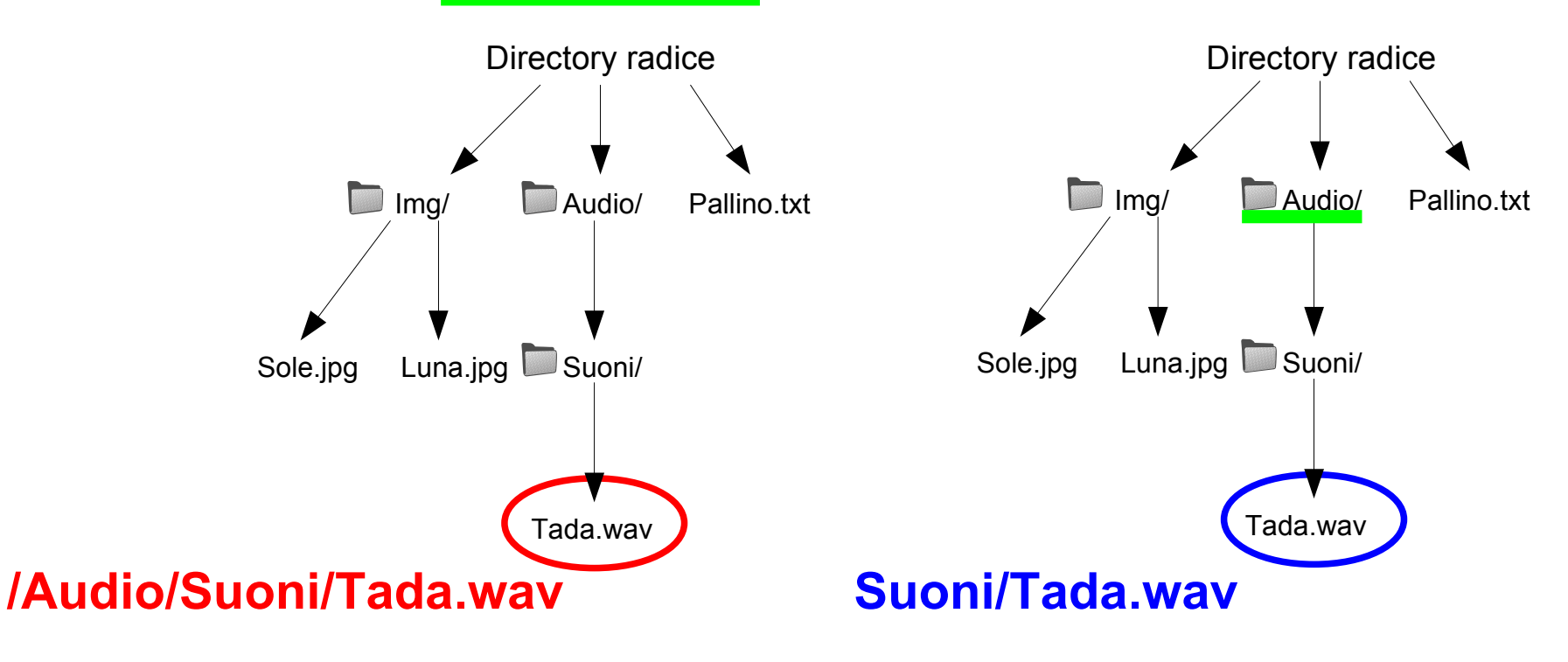

### Memorizzare i files

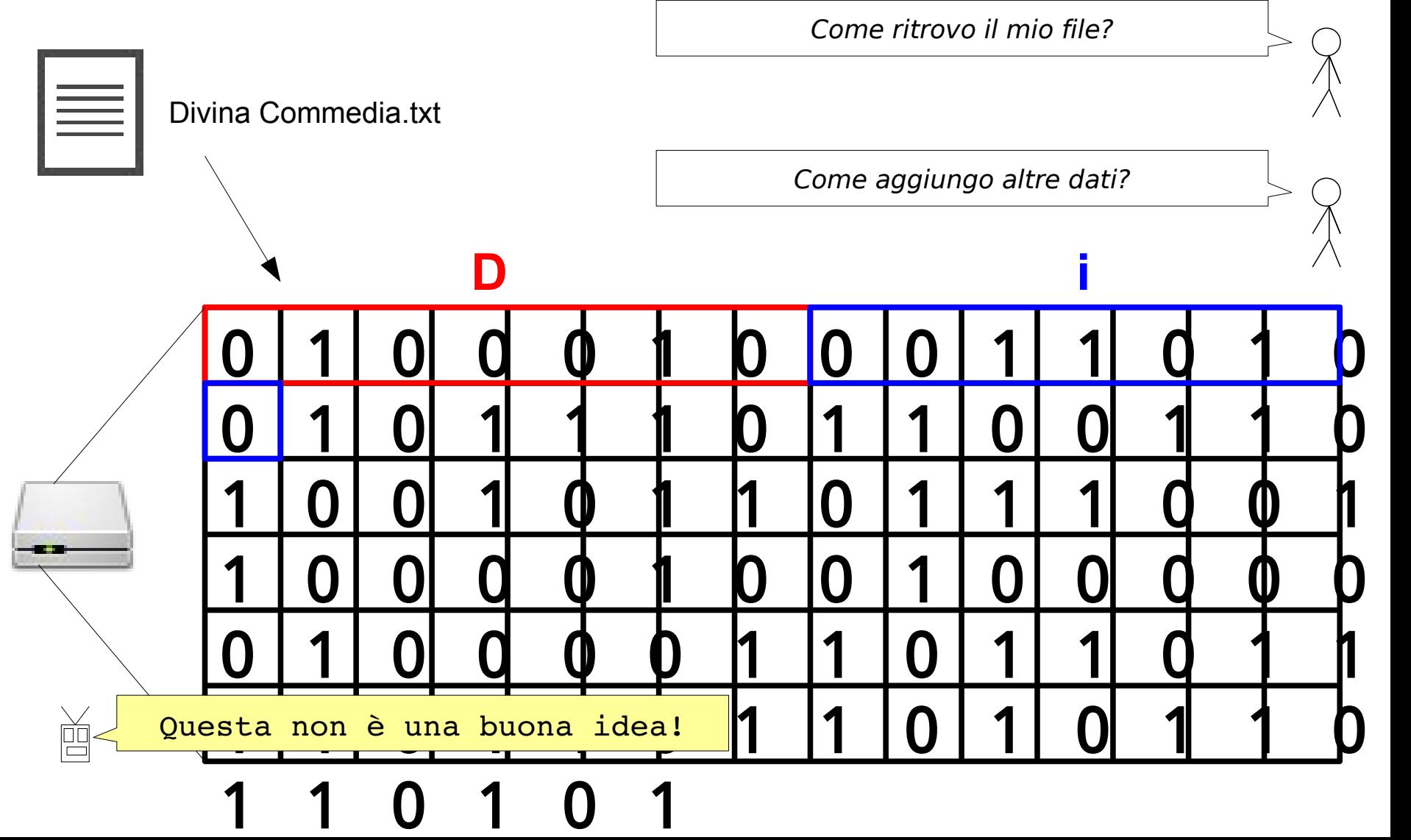

**SUPSI** DTI / ISIN / 14

### Disco rigido

## 3 piatti (plates), 6 testine (heads)

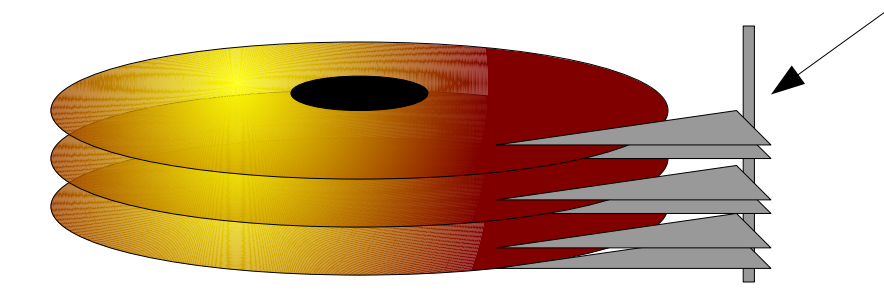

### Indirizzamento sul disco (1)

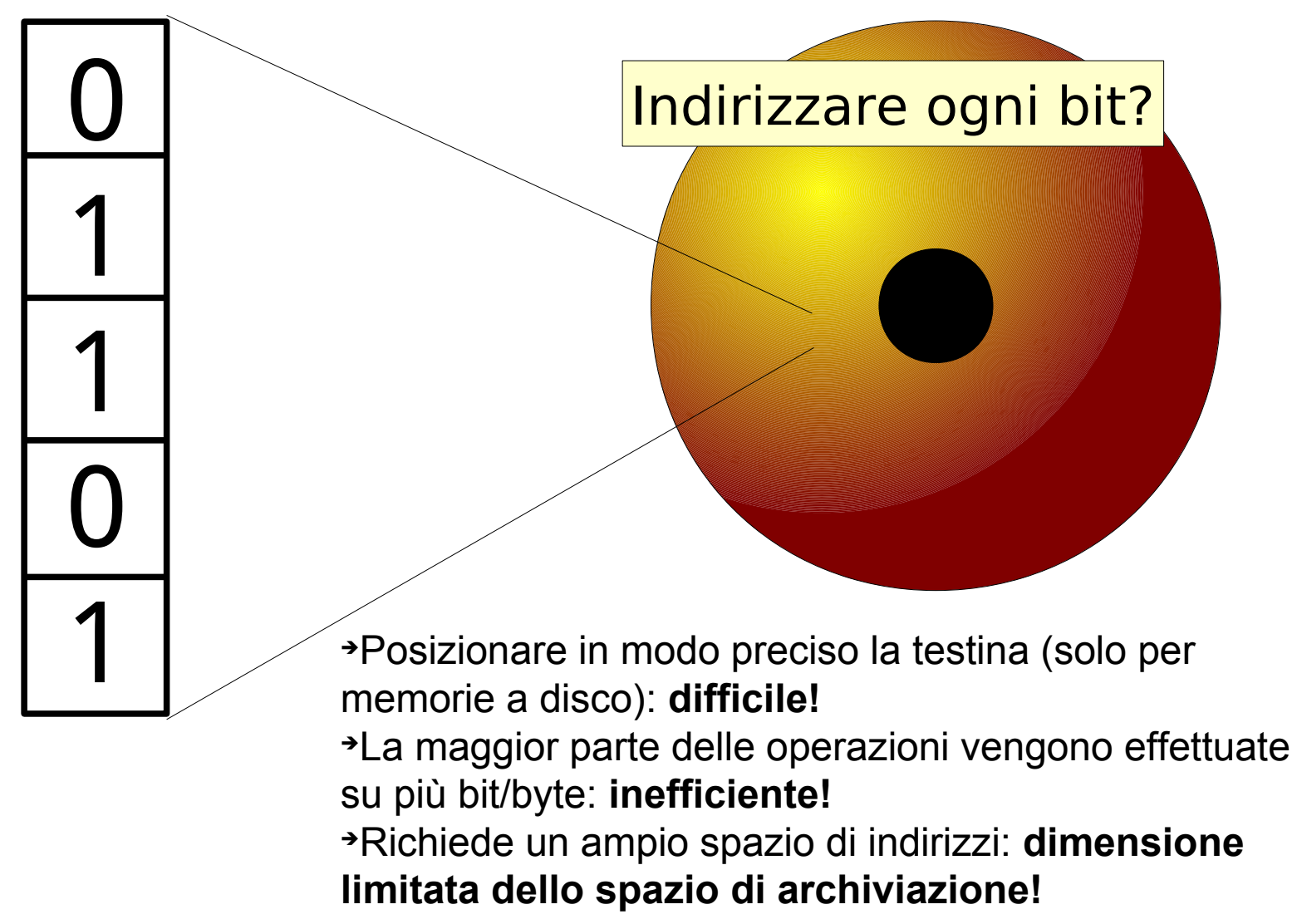

### Indirizzamento sul disco (2)

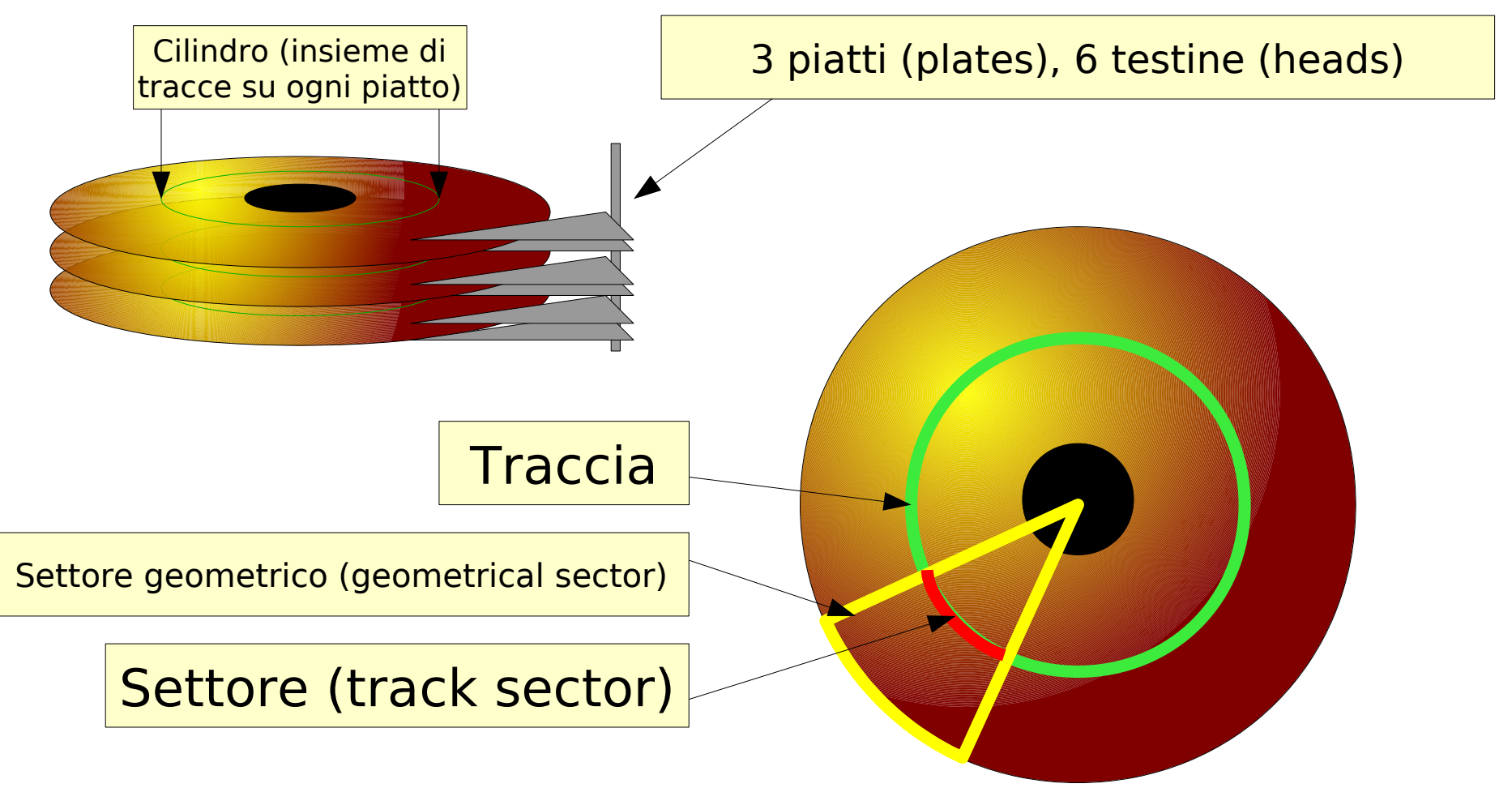

### Lettura di un settore

**Settore:** più piccola unità indirizzabile sul disco, più piccola unità di allocazione (tipicamente 512B o 4096B) **Cluster**: insieme di unità di allocazione

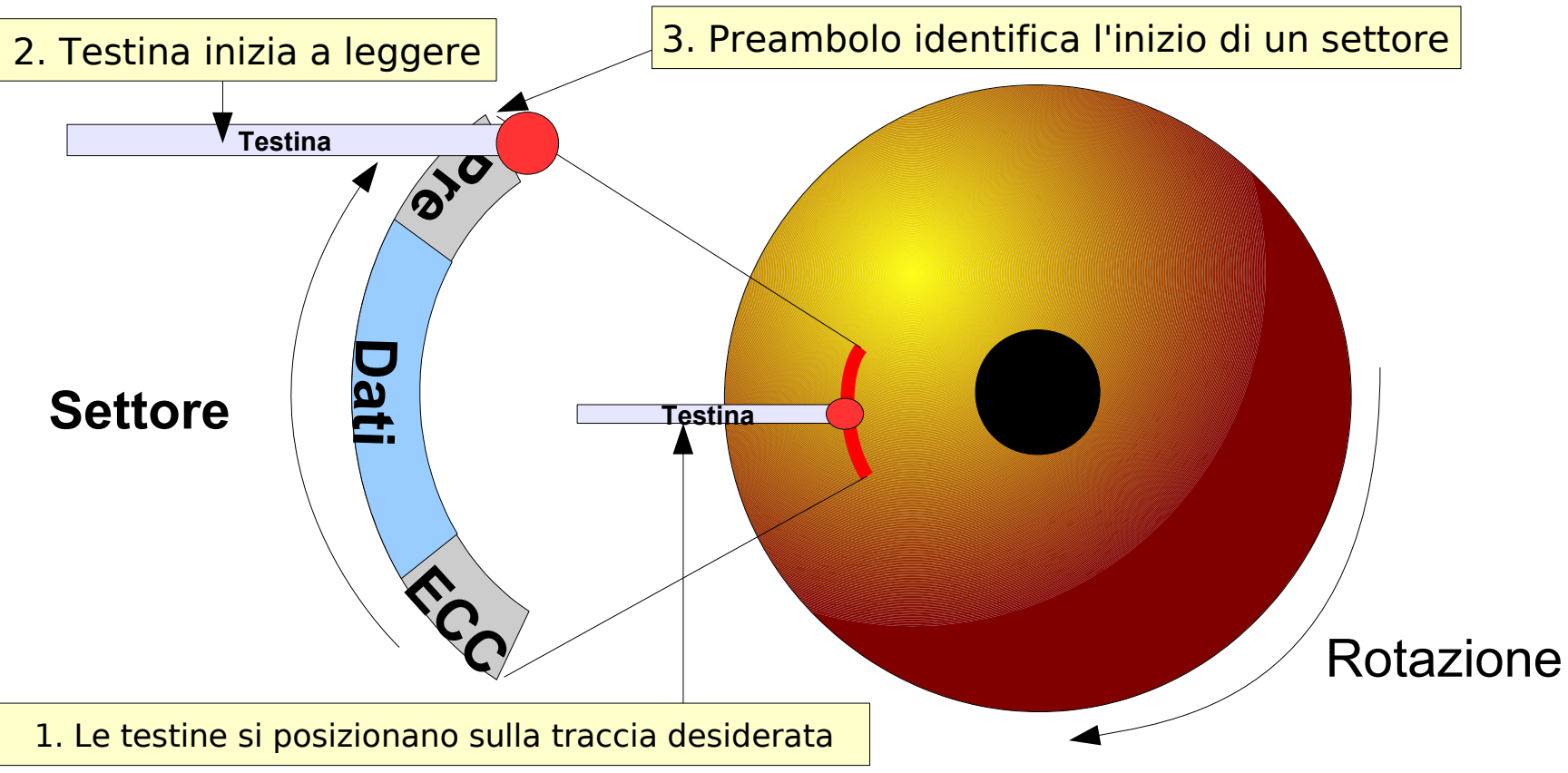

### Indirizzamento CHS (Cylinder-head-sector)

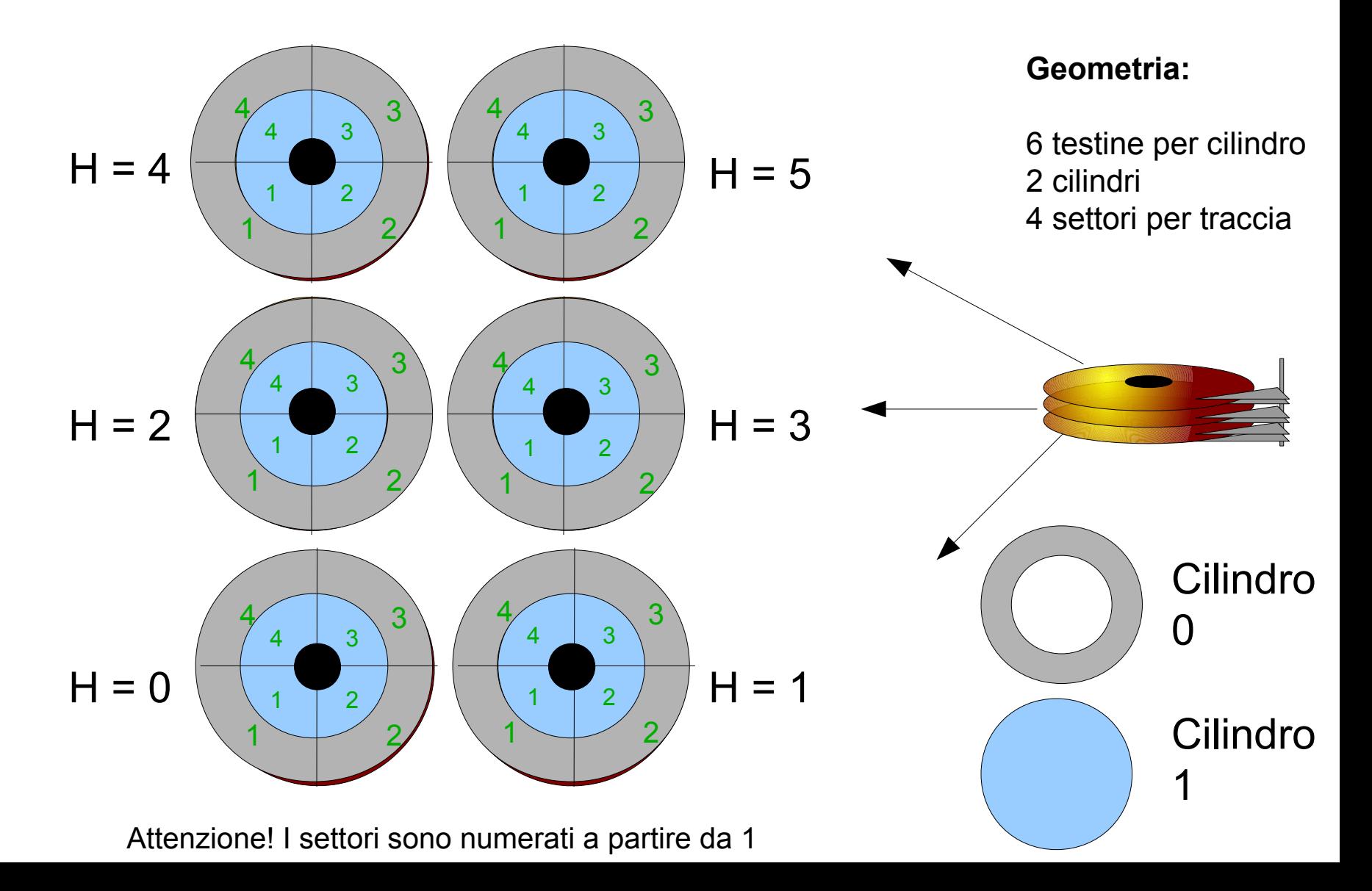

### $CHS \rightarrow LBA$

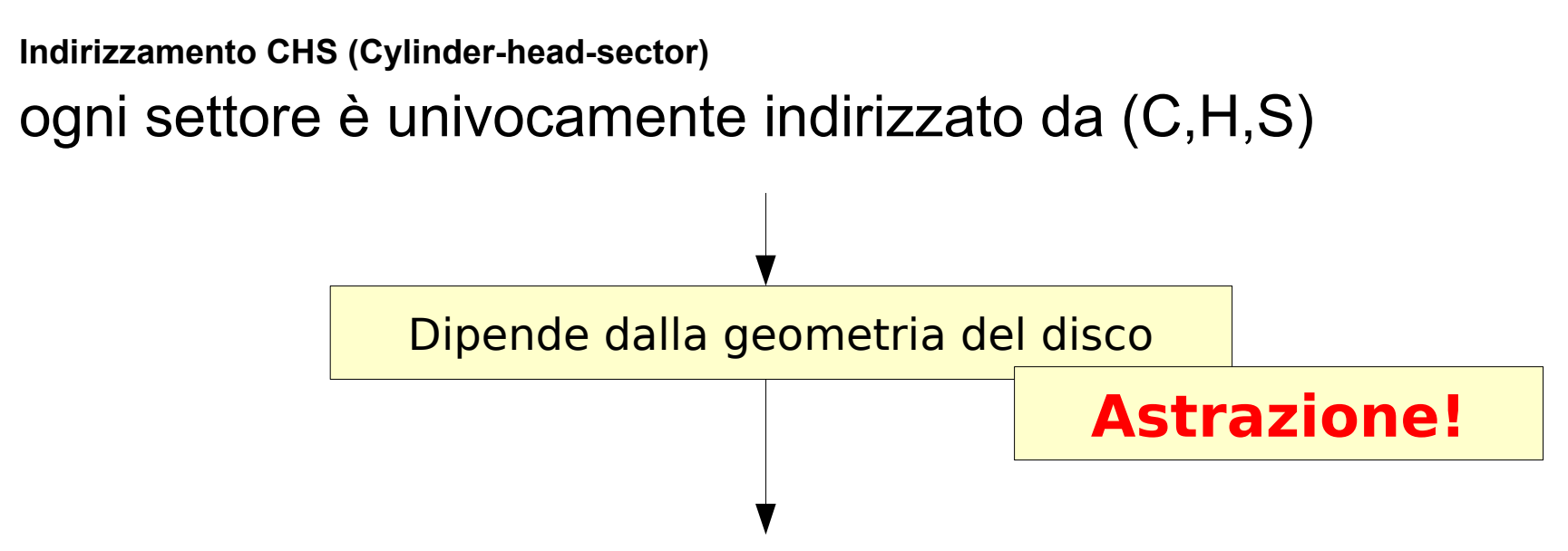

## **Indirizzamento LBA (Logical Block Address):**

i settori sono numerati sequenzialmente, il controller del disco si occupa di convertire LBA in CHS

### Indirizzamento LBA (Logical Block Address)

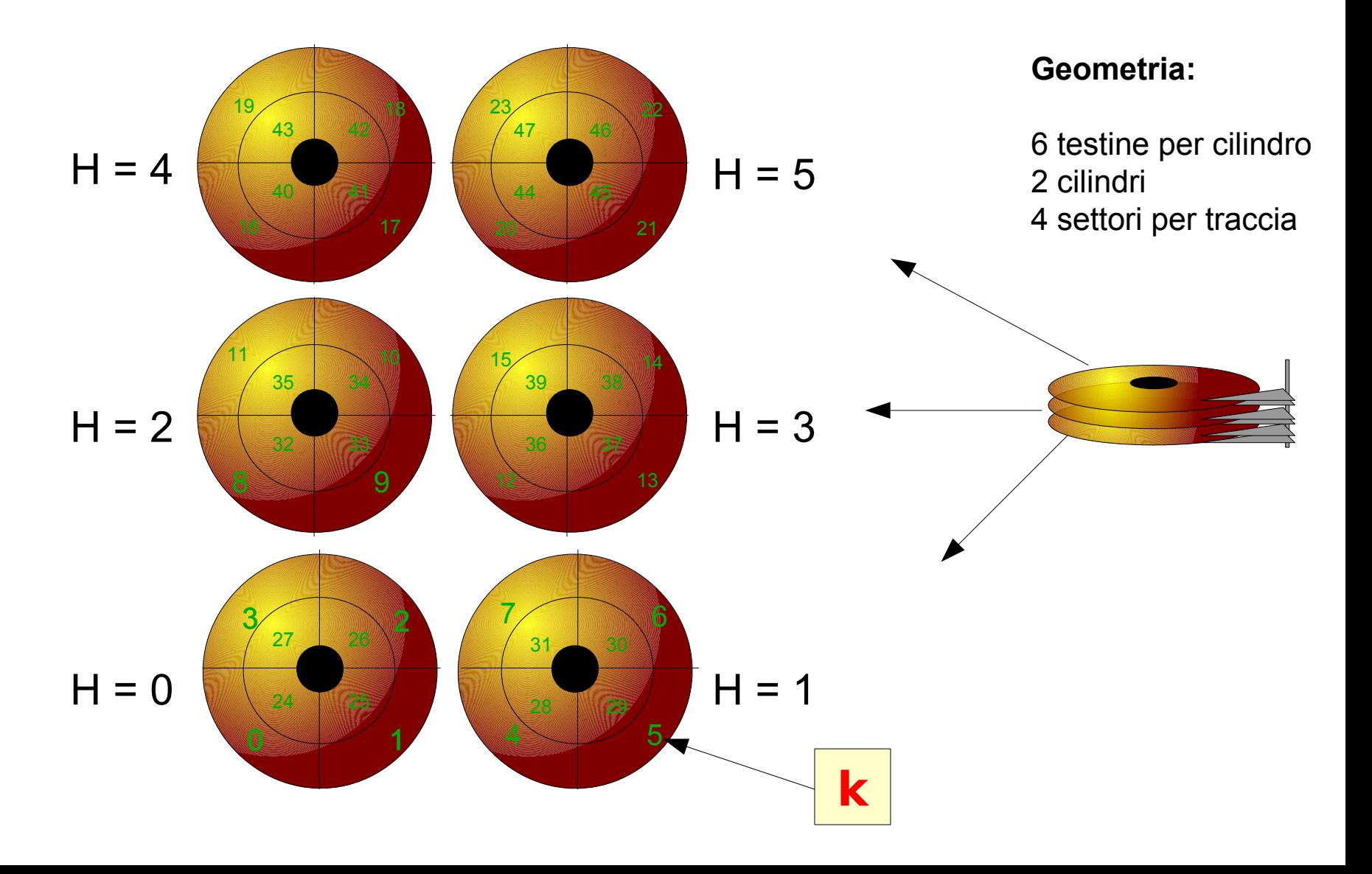

 $CHS \rightarrow LBA$ 

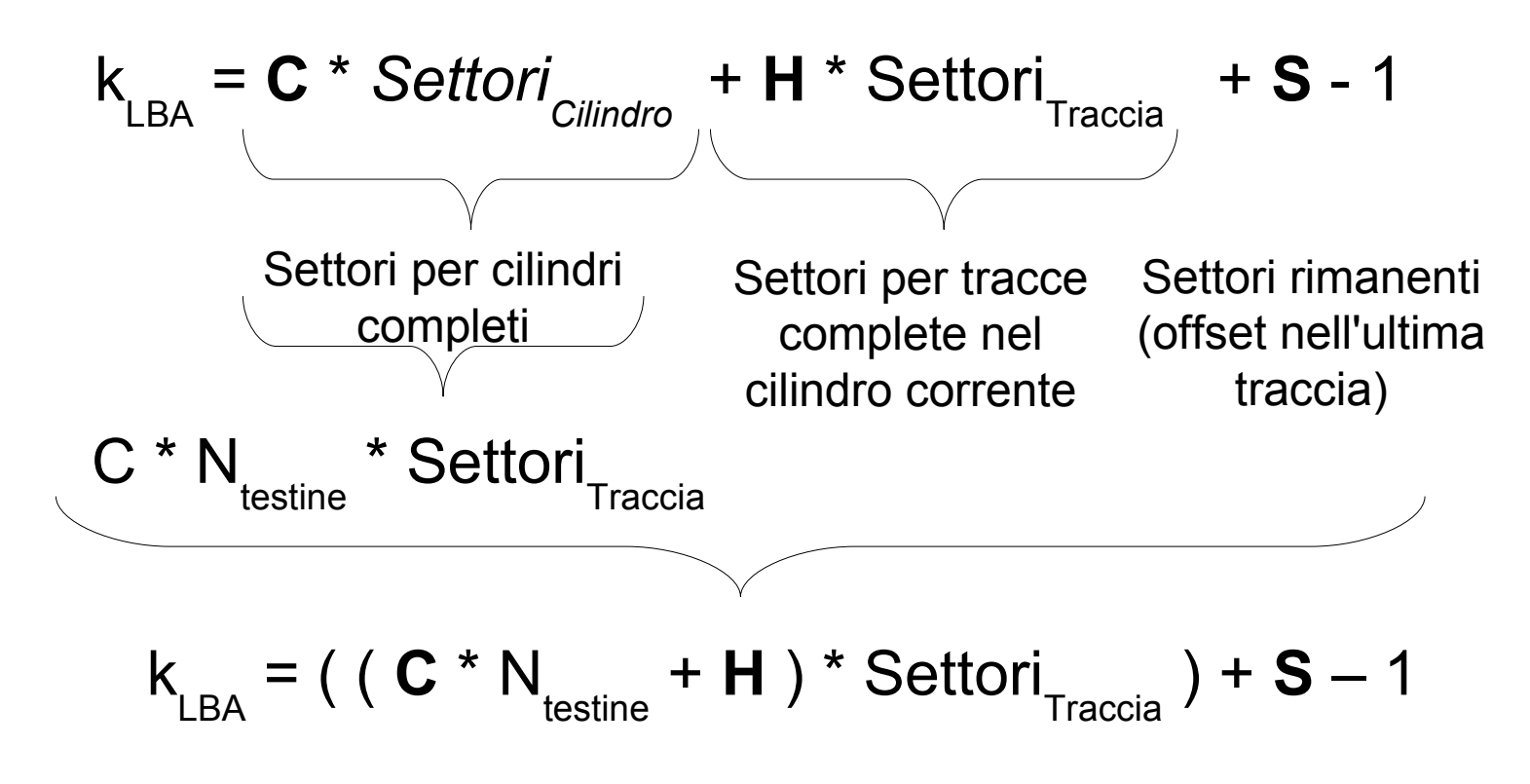

### Esempio

## **Geometria:**

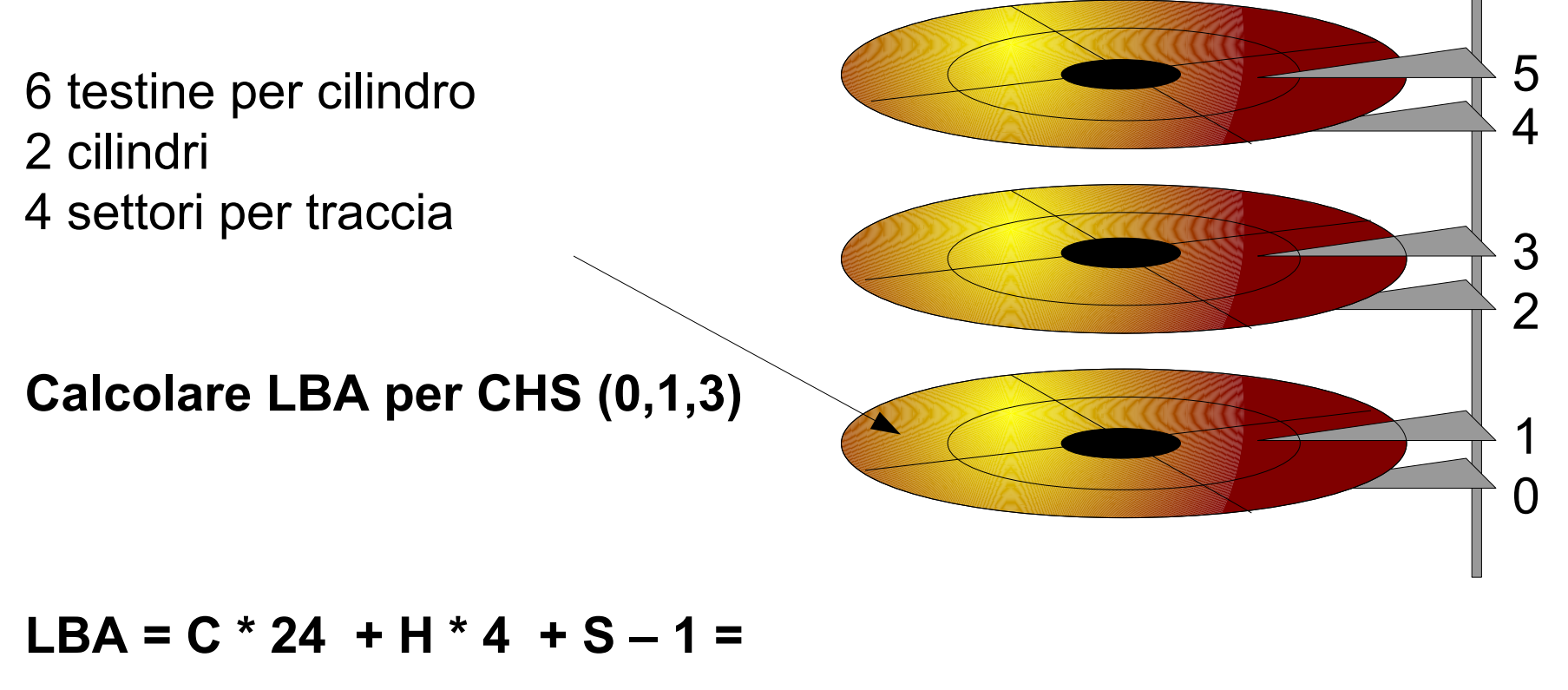

 $= 0 * 24 + 1 * 4 + 3 - 1 = 6$ 

**SUPSI** DTI / ISIN / 23

 $LBA \rightarrow CHS$ 

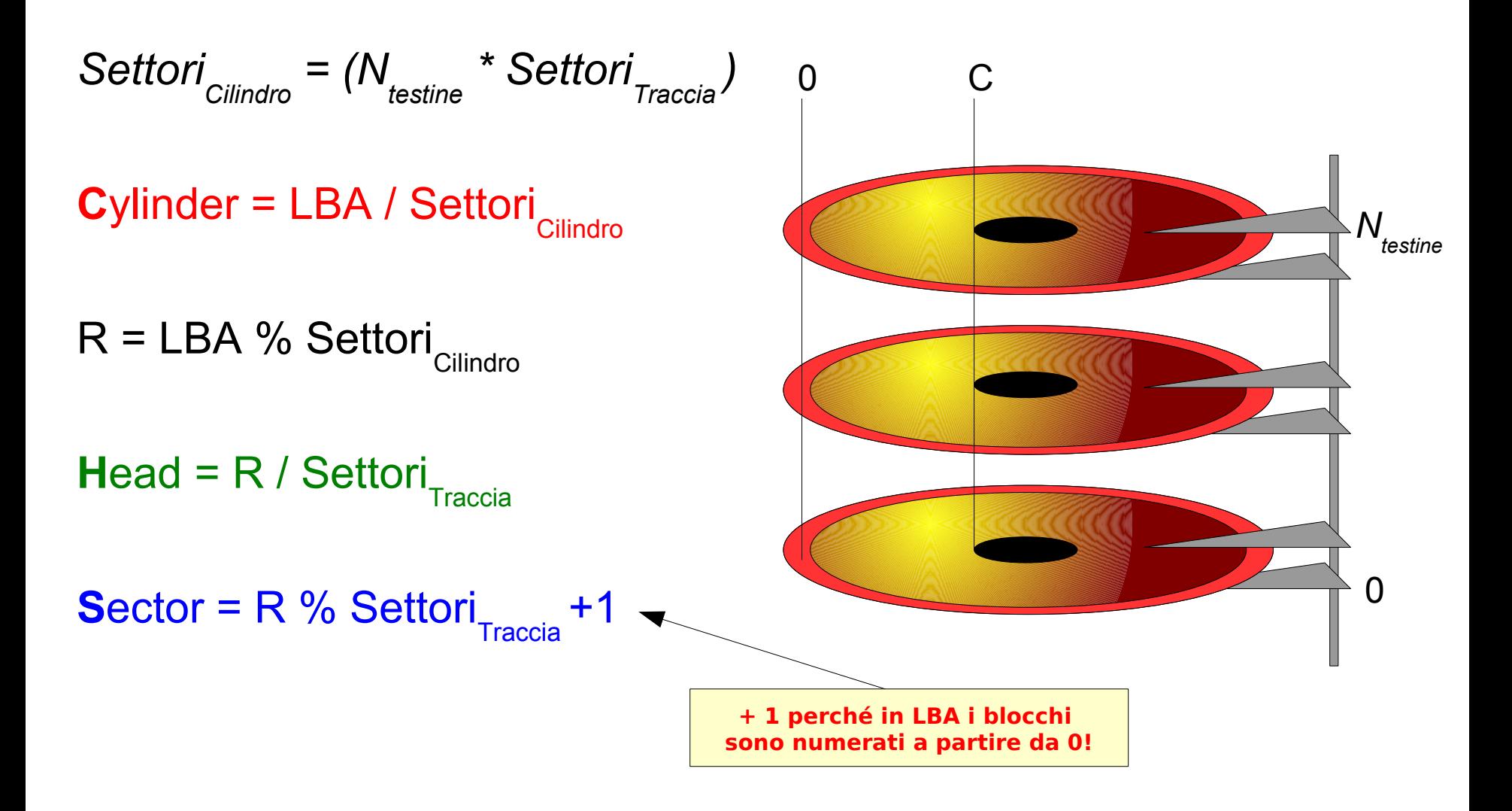

### Esempio

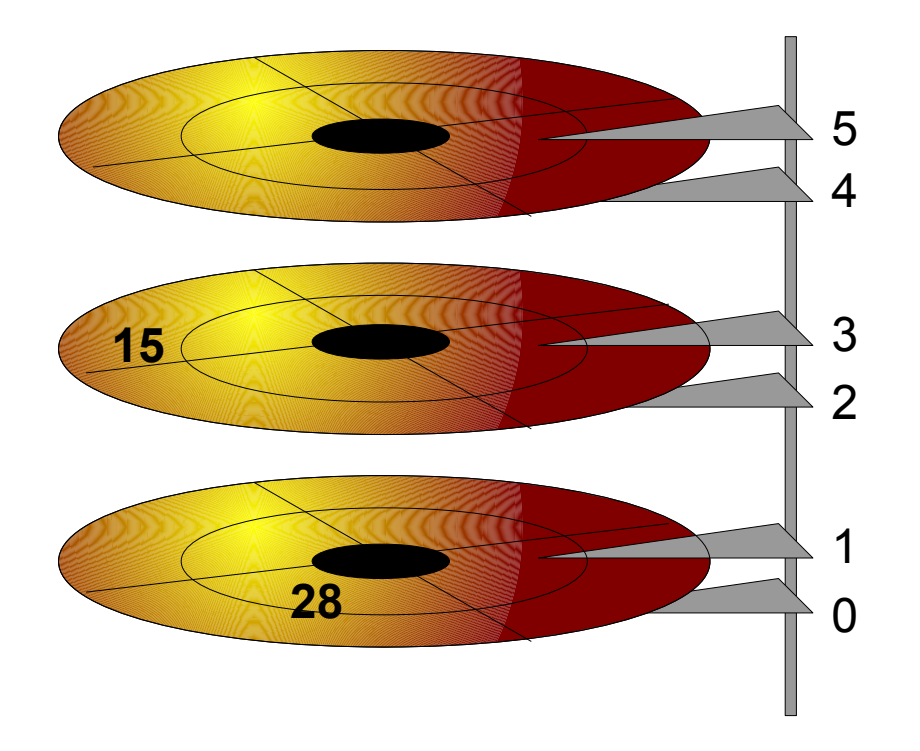

#### **Geometria:**

6 testine per cilindro

- 2 cilindri
- 4 settori per traccia

### **Calcolare CHS per blocco LBA k = 15**

**C = LBA /** *Settori Cilindro*  **= 15 / (6 \* 4) = 0 R = LBA % Settori Cilindro = 15 % 24 = 15 H = R / Settori Traccia = 15 / 4 = 3** S = R % Settori<sub>Traccia</sub> +1 = 15 % 4 + 1 = <u>4</u>

**Calcolare CHS per blocco LBA k = 28**

**C = LBA /** *Settori Cilindro*  **= 28 / (6 \* 4) = 1 R = LBA % Settori**<sub>Cilindro</sub> = 28 % 24 = 4 **H = R / Settori Traccia = 1 / 4 = 1** S = R % Settori<sub>Traccia</sub> +1 = 4 % 4 + 1 = <u>1</u>

### Riassumendo

Un disco/memoria di massa è...

Una periferica che gestisce una sequenza lineare di blocchi di dimensione fissa e permette due operazioni:

> **Leggi blocco k Scrivi blocco k**

Per questo si parla di **periferica a blocchi** *(block devices) \**

*\** in contrapposizione alle periferiche a carattere – *char devices* – in cui i dati sono letti in maniera sequenziale

Blocchi fisici / logici **Blocco fisico**

l'unità di memorizzazione più piccola supportata dalla periferica (es. settore di un disco rigido). Tipicamente 512 bytes (o 4096 sui nuovi dischi)

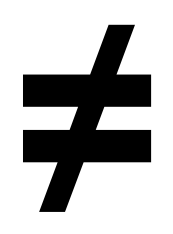

## **Blocco logico**

o *cluster*, l'unità di memorizzazione più piccola supportata dal file system (può essere un multiplo della dimensione di un blocco fisico). Da 512 bytes a 64 Kbytes.

### Partizioni

- Un disco può essere diviso in più partizioni, ognuna con il suo filesystem
	- Suddividere i dati
	- Installare più sistemi operativi

### Livelli e astrazioni

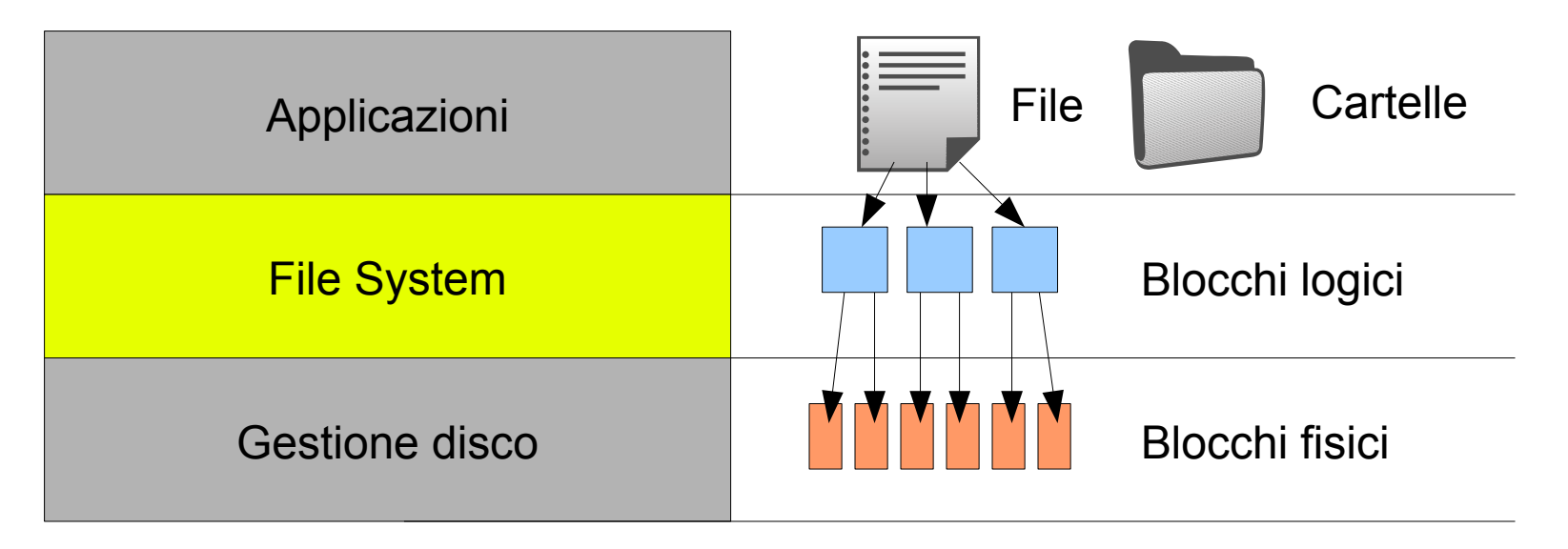

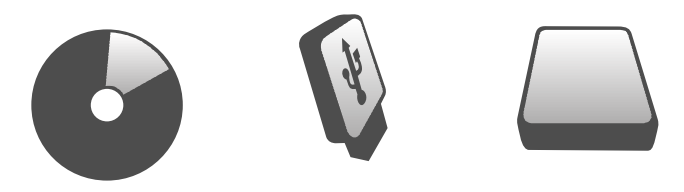

### File system e dischi

- Il file system è memorizzato sul disco
	- Se il disco ha più partizioni, ognuna ha il suo file system
	- Il primo settore del disco è detto MBR (Master Boot Record) e contiene la tabella delle partizioni

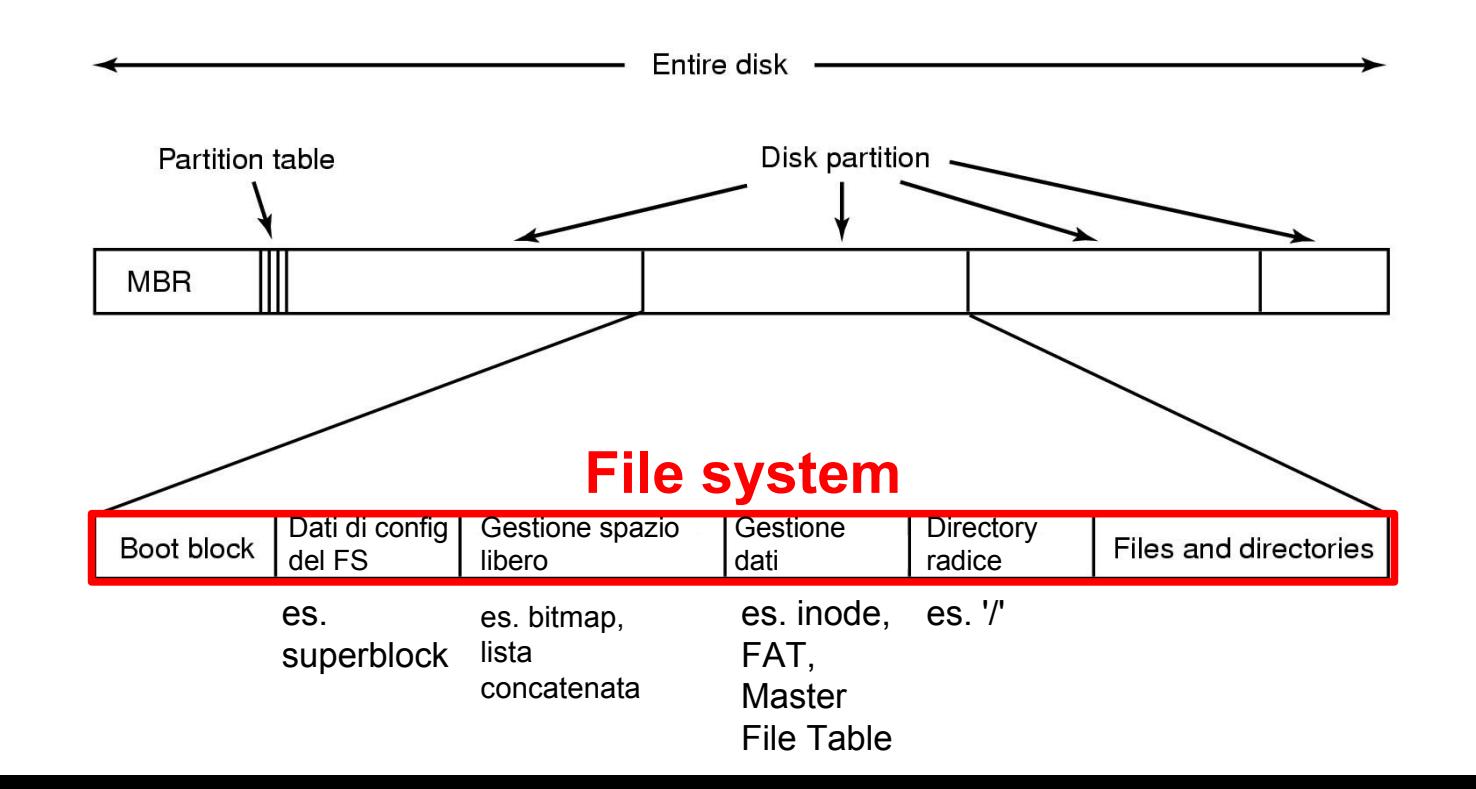

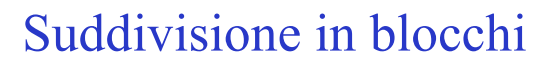

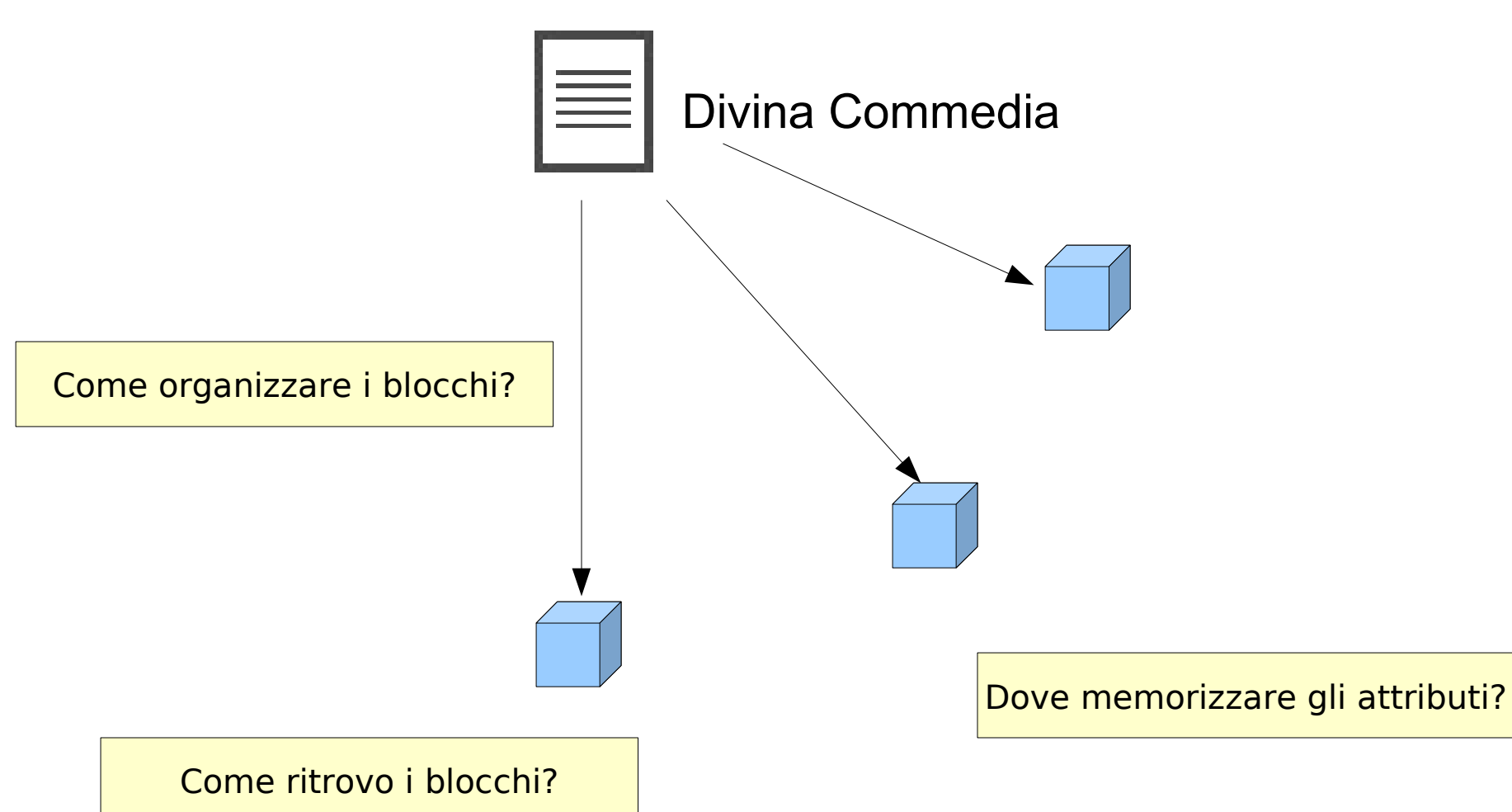

### 1. Allocazione contigua dei file

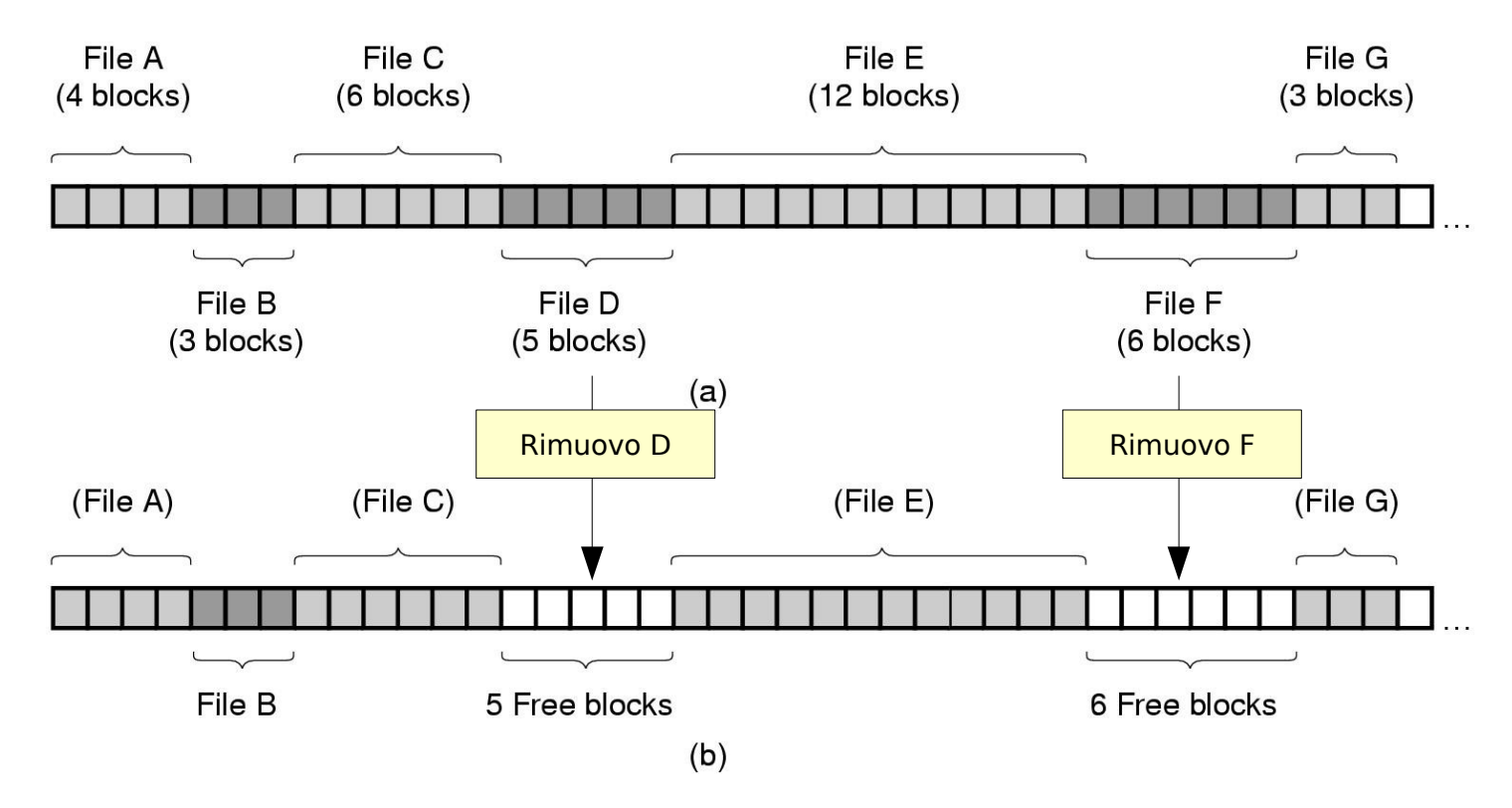

**+ Semplice**

**+ Veloce (file possono essere letti in una sola operazione)**

**- Frammentazione (non è un problema se supporto è a sola lettura)**

### 2. Allocazione con lista concatenata

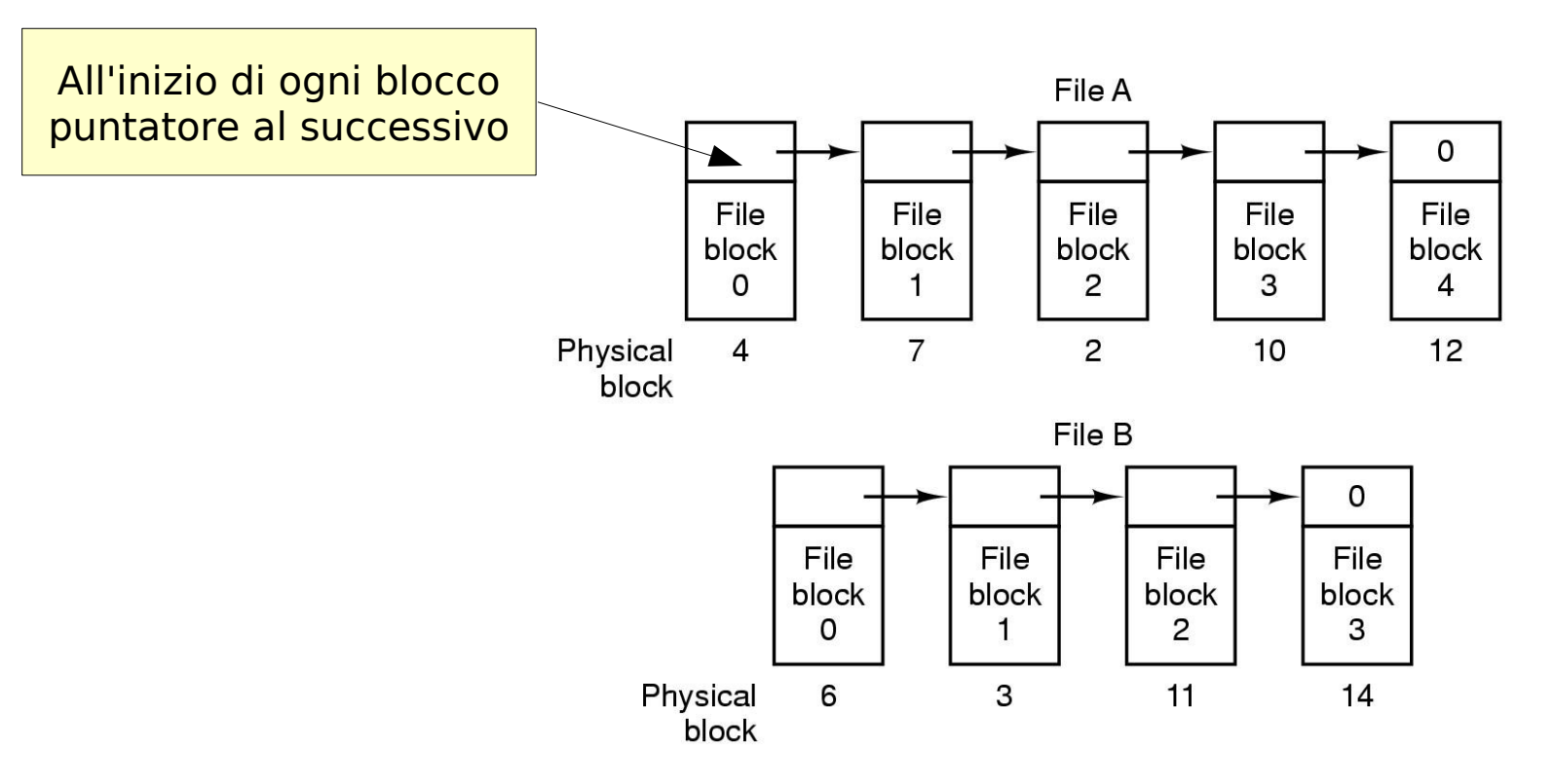

- **+ Nessuna struttura esterna (basta puntatore al primo blocco della radice)**
- **Lettura sequenziale lenta, lettura causale molto lenta**
- **Non affidabile (se un blocco non è più leggibile, seguenti sono persi)**
- **Spreco di spazio in ogni blocco**

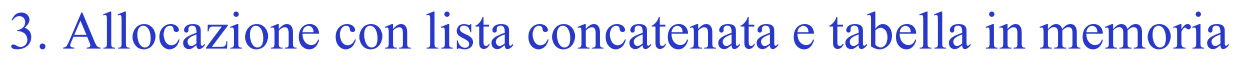

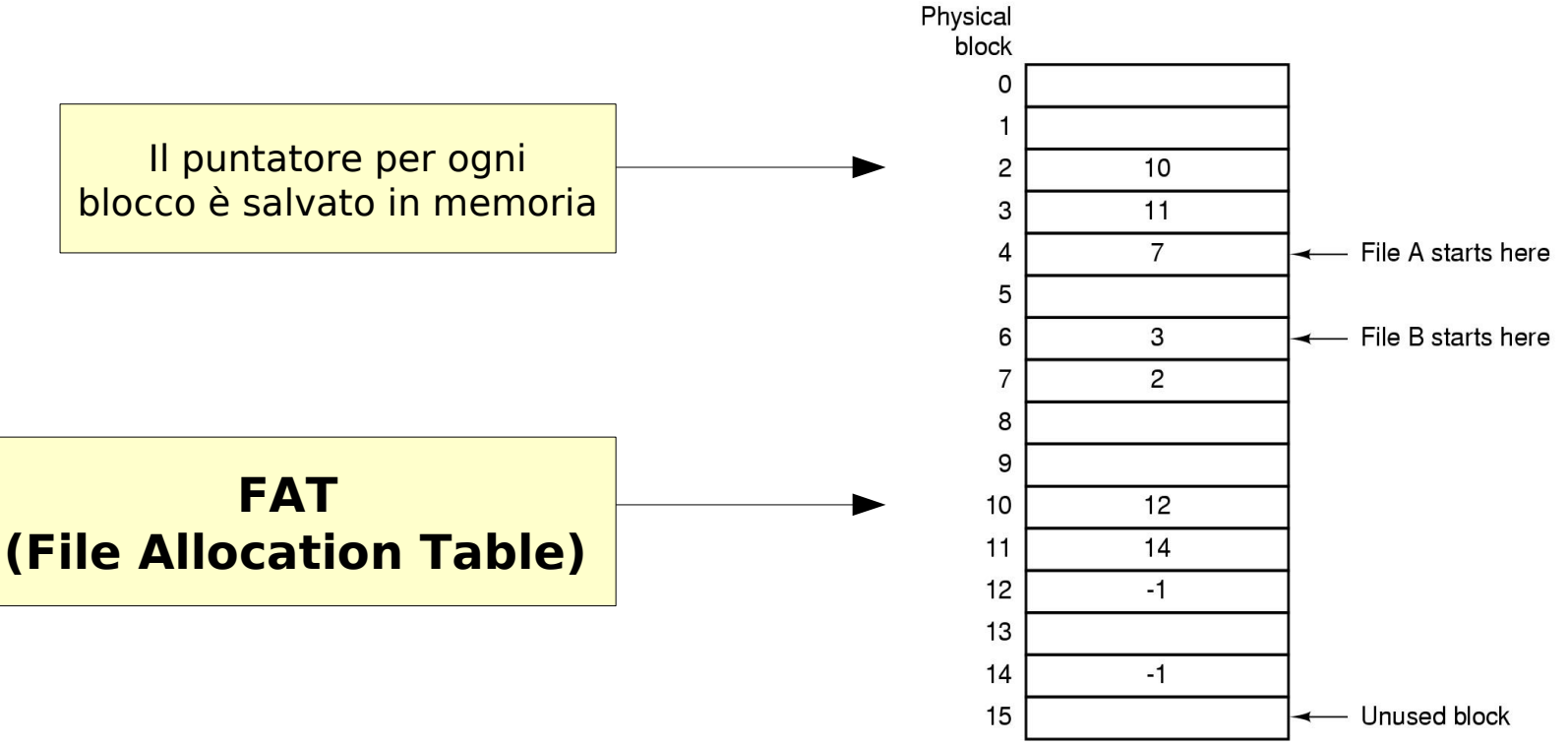

- **Accesso lento se la tabella non è in memoria**
- **Occupazione di memoria (non adatto per dischi di grandi dimensioni)**

### 4. Inode (index node)

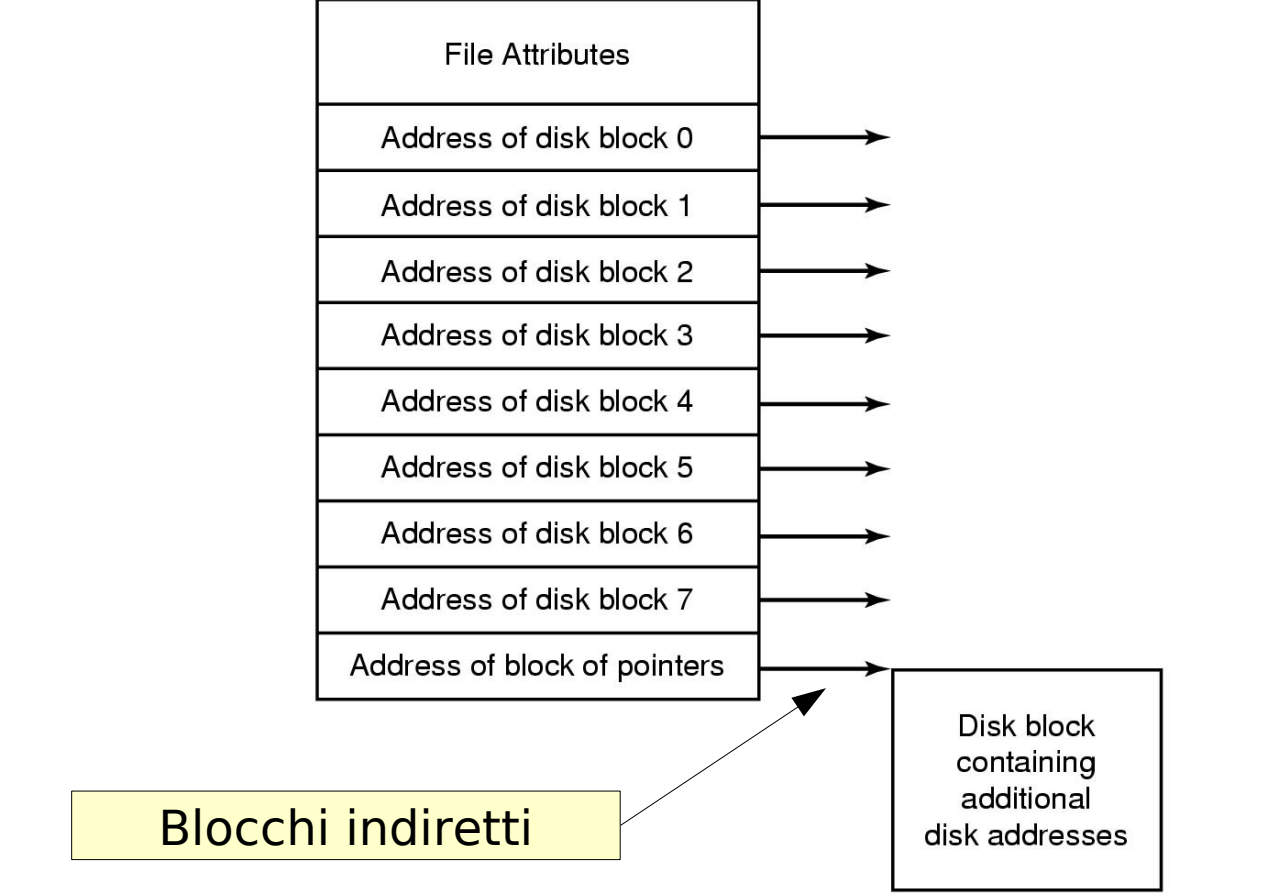

- **Accesso casuale veloce**
- **Supporta facilmente file con dimensioni crescenti**
- **Se abbiamo tanti blocchi dobbiamo usare indirezione**

### Esempio: Inode ext2 (Linux)

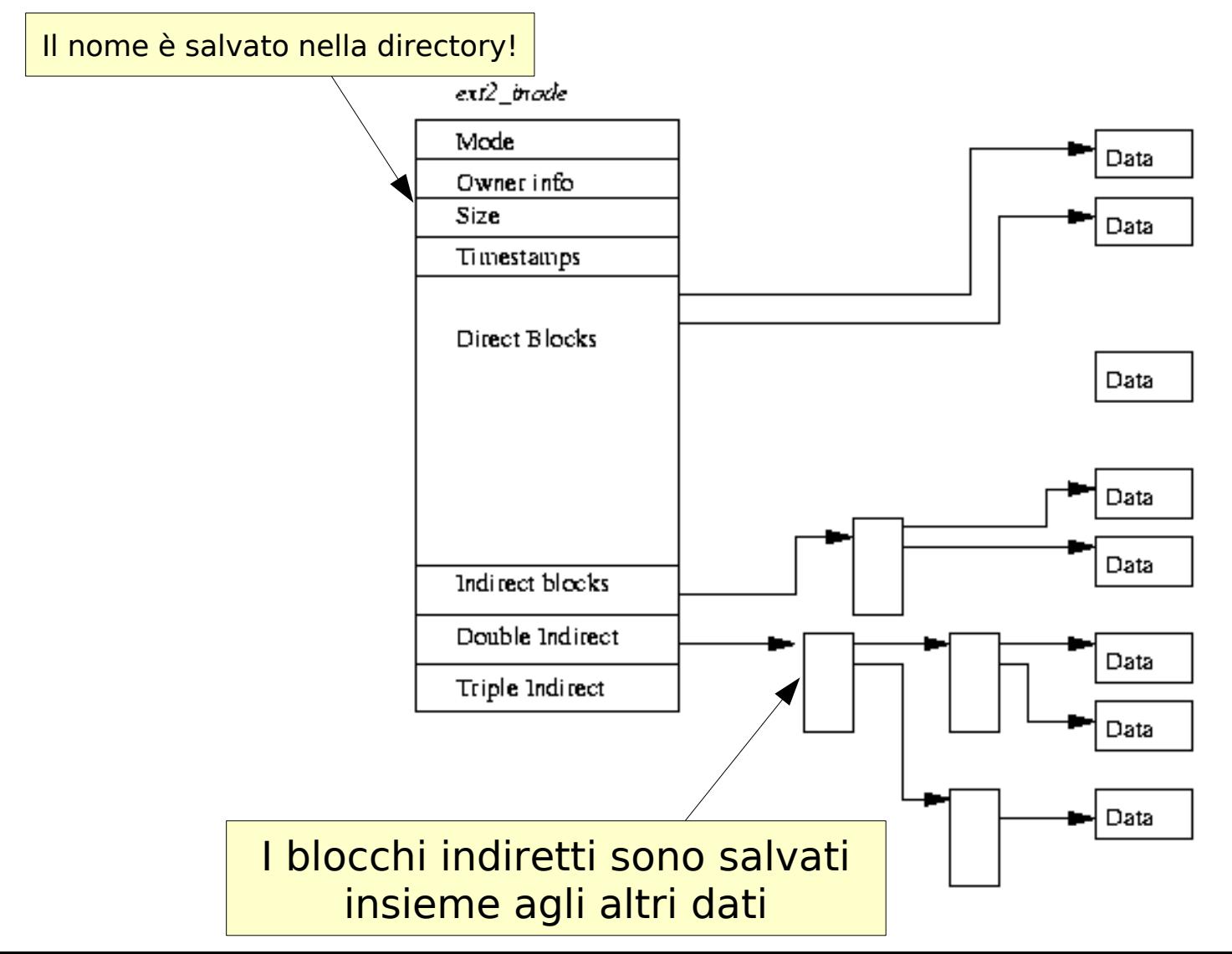

### Directory table

Come associare un nome a un i-node ?

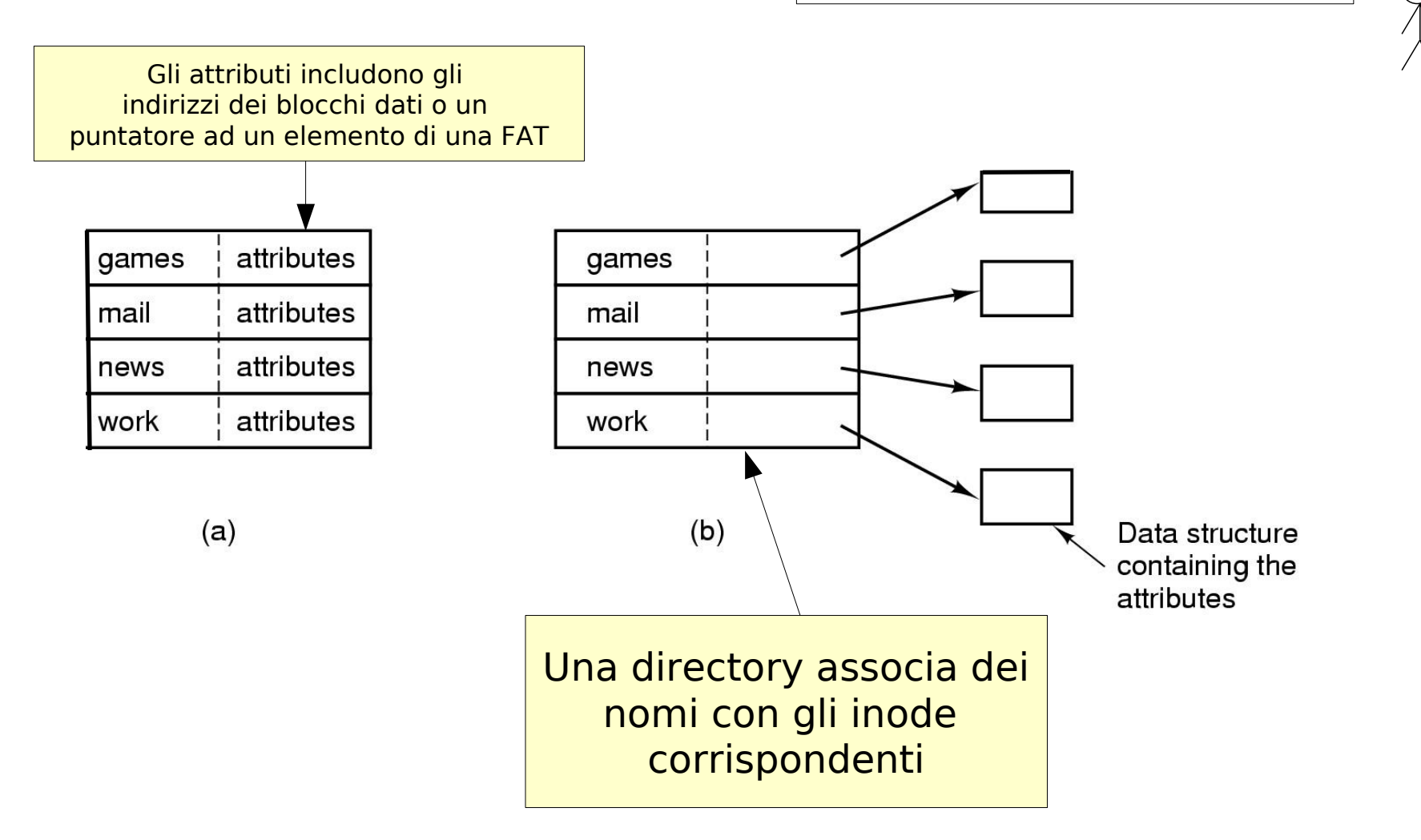

### Link

Quindi posso avere un file in due directory che fa riferimento allo stesso i-node?

- Un link (collegamento) è un file speciale che permette di far riferimento a un altro file
- Hard link vs Soft link
	- **Hard link:** più file puntano allo stesso i-node (e quindi agli stessi dati su disco)
	- **Soft link (link simbolico):** è un file speciale che contiene il percorso di un'altro file
- Windows (FAT)
	- Solo soft-link
- Unix
	- Soft link

#### [X] bash

[utente@host](mailto:utente@host):~/Documenti/Privato\$ ln -s fileOrigine linkSimbolico

– Hard link

[X] bash

[utente@host](mailto:utente@host):~/Documenti/Privato\$ ln fileOrigine linkSimbolico

### Hard vs Soft Link

 $\cdot$  Il comando  $\text{ls}$  -  $\text{l}$  mostra i collegamenti simbolici e il numero di file che puntano allo stesso i-node

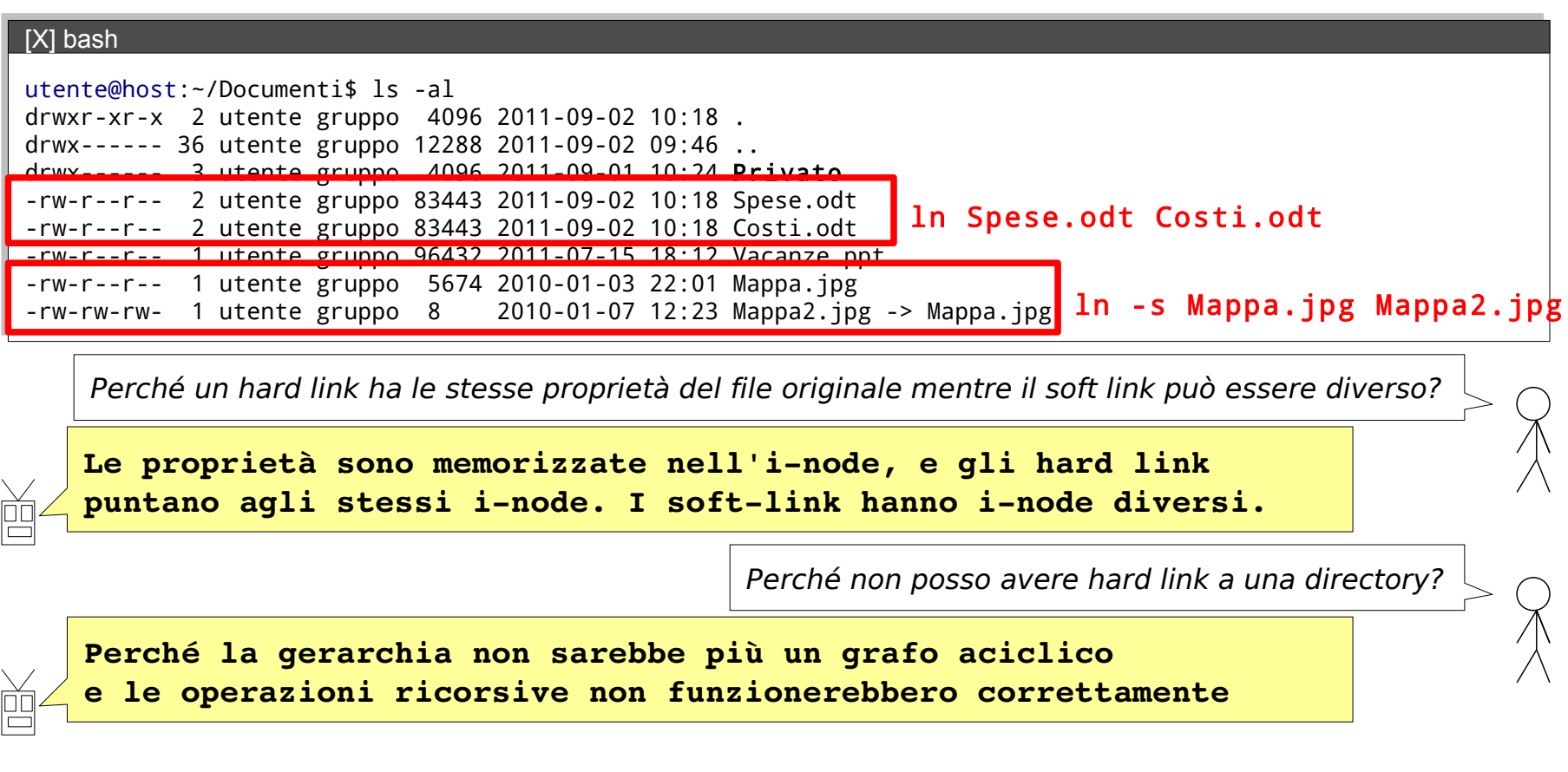

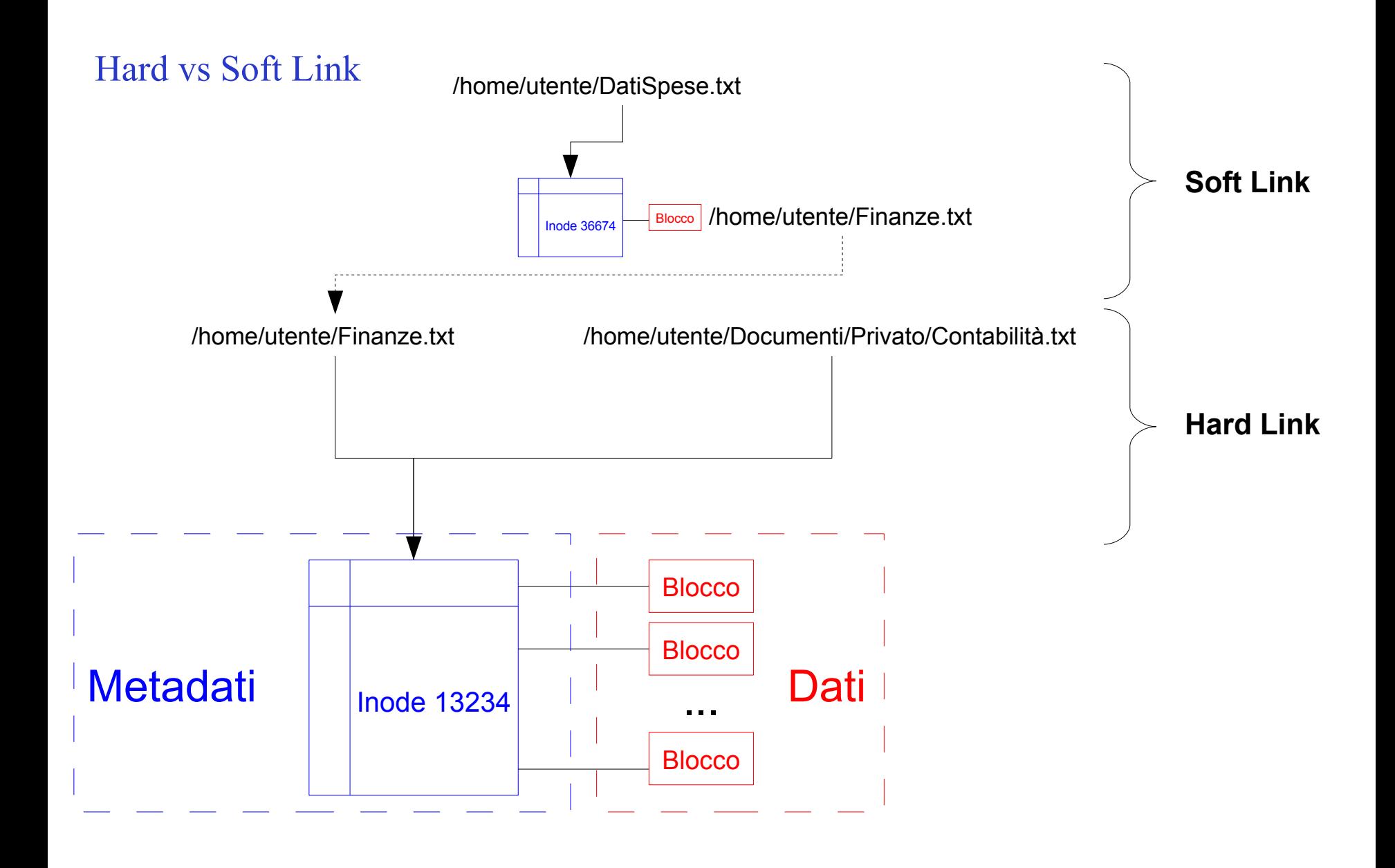

### Link count

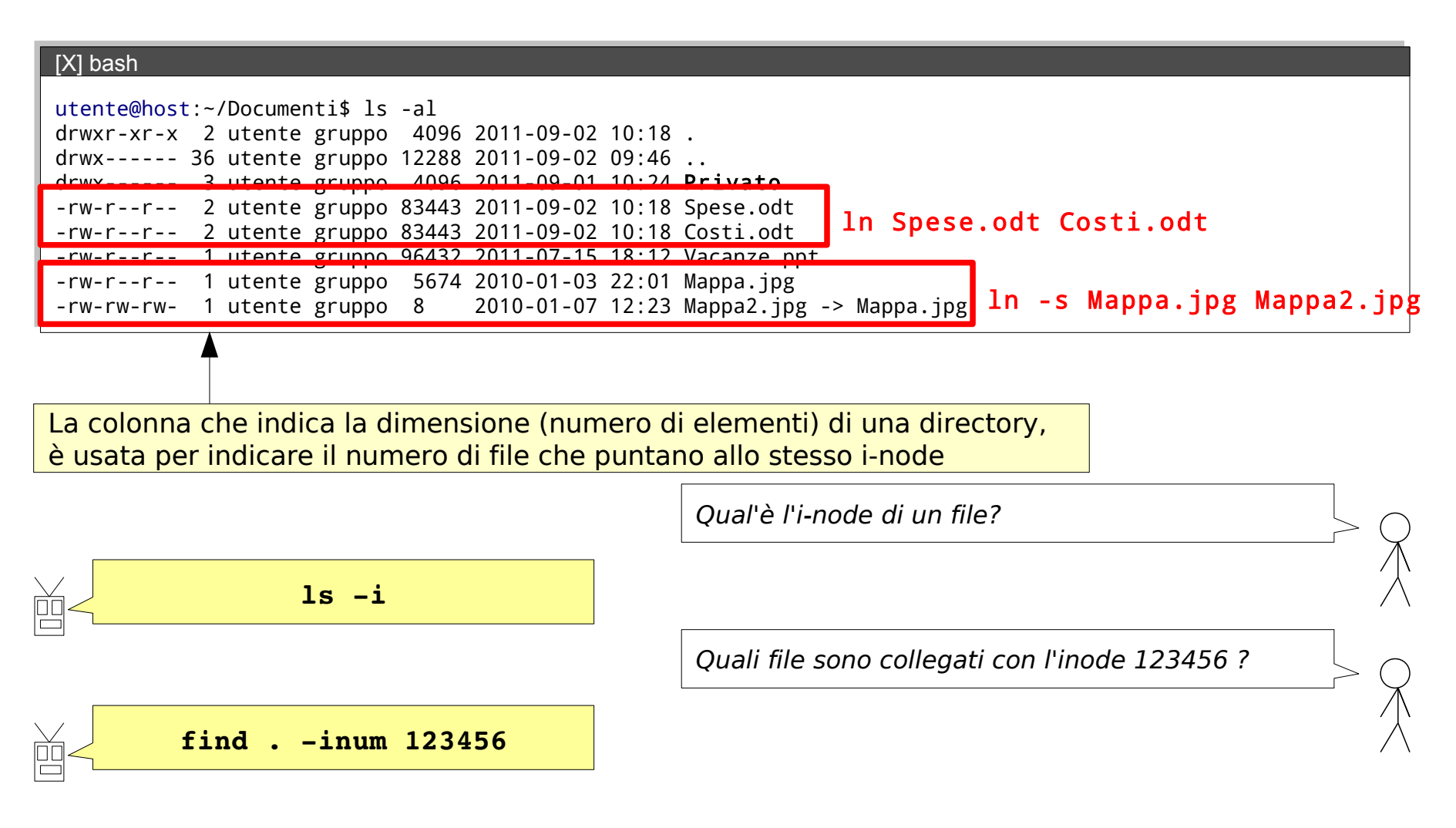

Perché per ogni directory il numero di link è sempre almeno 2

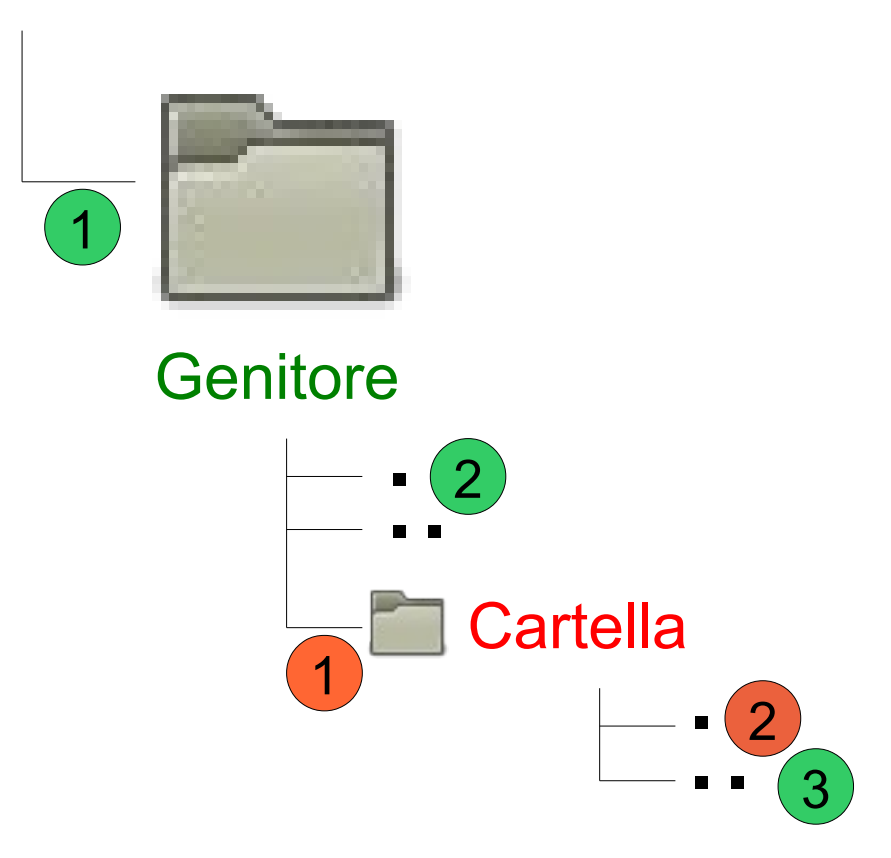

### Semantica dei link

- Hard e soft link si comportano come i rispettivi file di origine per quanto riguarda le operazioni di lettura e scrittura
- Eccezione: rimozione (con rm)
	- Hard-link
		- Il numero di link nell'i-node viene decrementato. Quando raggiunge 0 l'i-node e i blocchi vengono cancellati dal disco
	- Soft-link
		- Cancella il link simbolico, il file a cui il link faceva riferimento non viene toccato

[X] bash

### Formattazione di un filesystem

- Per poter memorizzare dei file su un supporto dati è necessario formattare il supporto
	- Crea la struttura di base del filesystem (cf. Slide 28)

[utente@host](mailto:utente@host):~/Documenti/Privato\$ mkfs -t ext3 /dev/sda1 **mkfs** Le partizioni dei dischi sono accessibili dai file /dev/sdxN È possibile formattare utilizzando diversi filesystem

### Montaggio di file system Unix

- Prima di poter accedere ai file archiviati in un filesystem è necessario "montarlo"
- Il montaggio (**mount**) di un file system consiste nel collegare una nuova gerarchia di directory, tipicamente di un altro file system alla gerarchia principale (file system root)
- La directory dove viene aggiunto il nuovo file system è detto **mount point** (punto di montaggio)

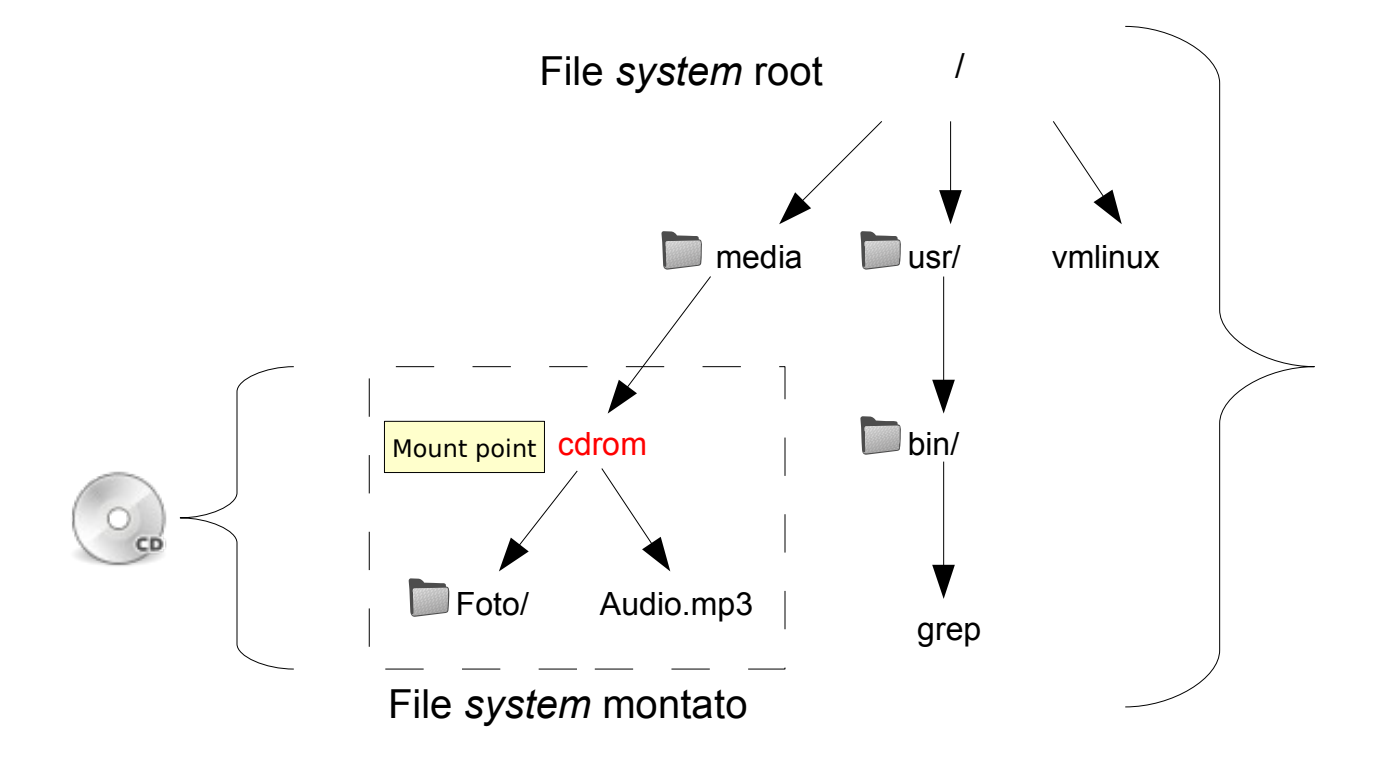

### Quale filesystem utilizzare?

- Diverse possibilità:
	- Linux: ext2, ext3, ext4, jfs, XFS, Reiser, btrfs,...
	- Windows: FAT, NTFS
	- Altri: ISO9660, UDF,...
- Scelta dipende da:
	- Tipo di applicazione
		- Utente desktop
		- Web server
		- Server multimedia
		- Database
		- WORM (Write Once, Read Many)
	- Compatibilità
	- Limitazioni del filesystem
		- Dimensione massima del supporto
		- Dimensione massima del file
		- Case-sensitive
		- Spazio su disco

### mount

• Per montare un filesystem è necessario indicare il mount point e il file che identifica la periferica a blocchi

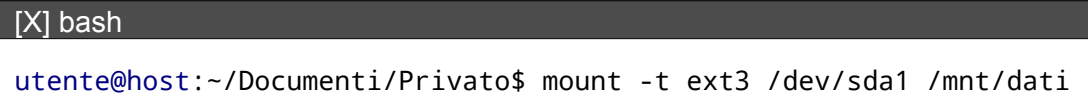

Spazio libero  $\vert$  Quali sono i blocchi disponibili?

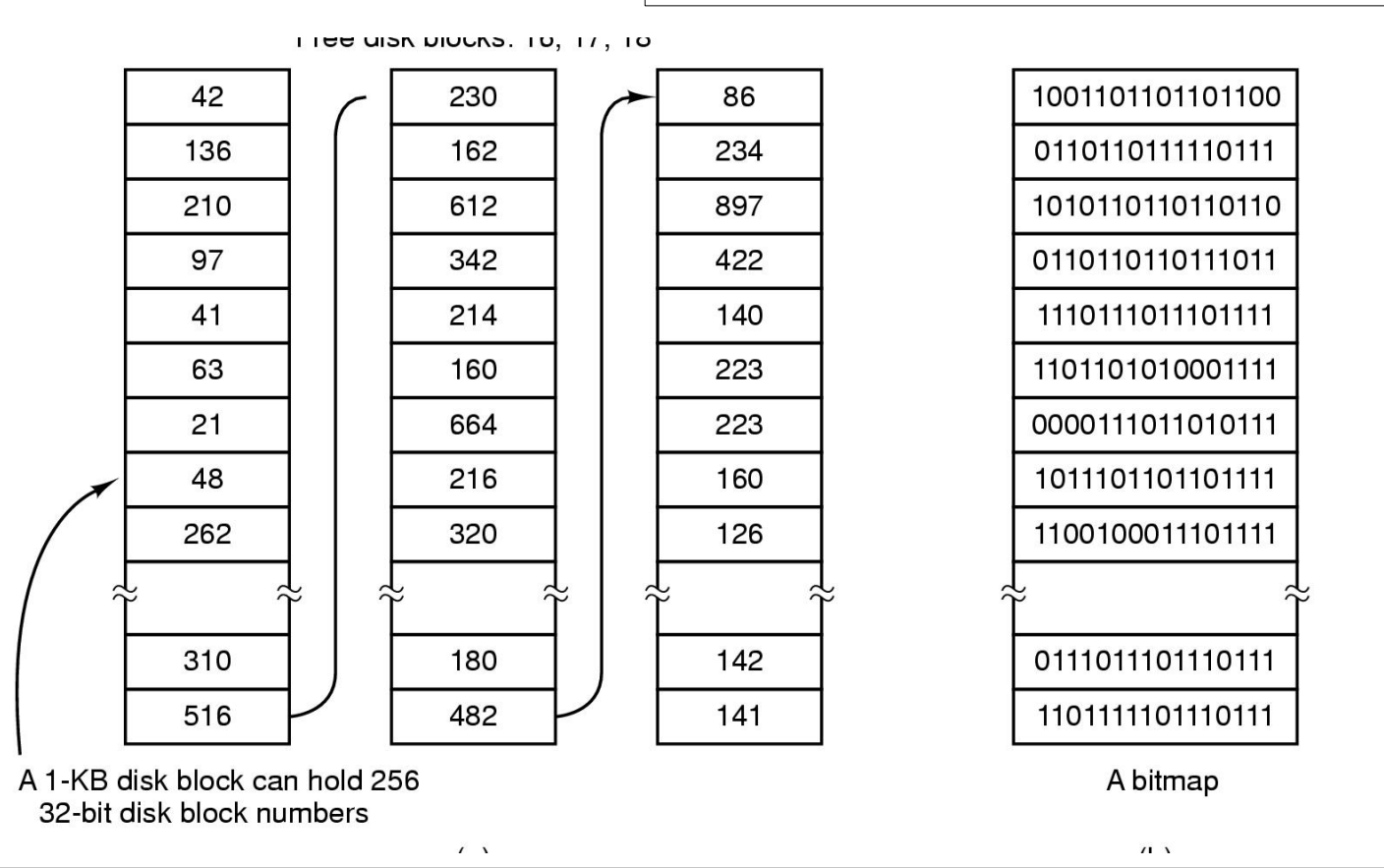

#### [X] bash

[utente@host](mailto:utente@host):~/Documenti/Privato\$ df

**SUPSI** DTI / ISIN / 48

### Spazio utilizzato

Quanto spazio occupano i miei dati?

[X] bash

[utente@host](mailto:utente@host):~/Documenti/Privato\$ du -h

### cfdisk

• Tool per gestire le partizioni su disco

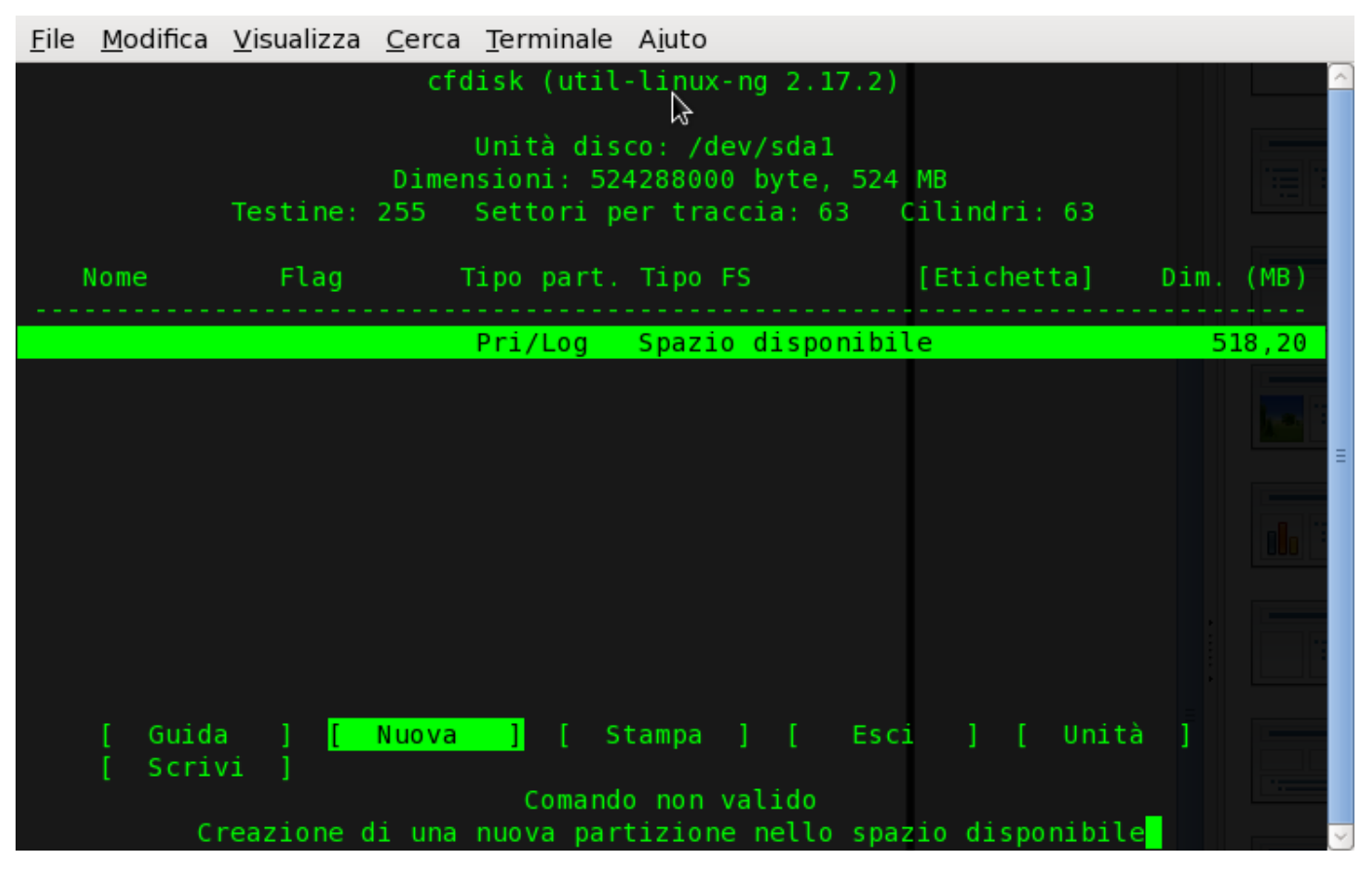

### cfdisk

• Tool per gestire le partizioni su disco

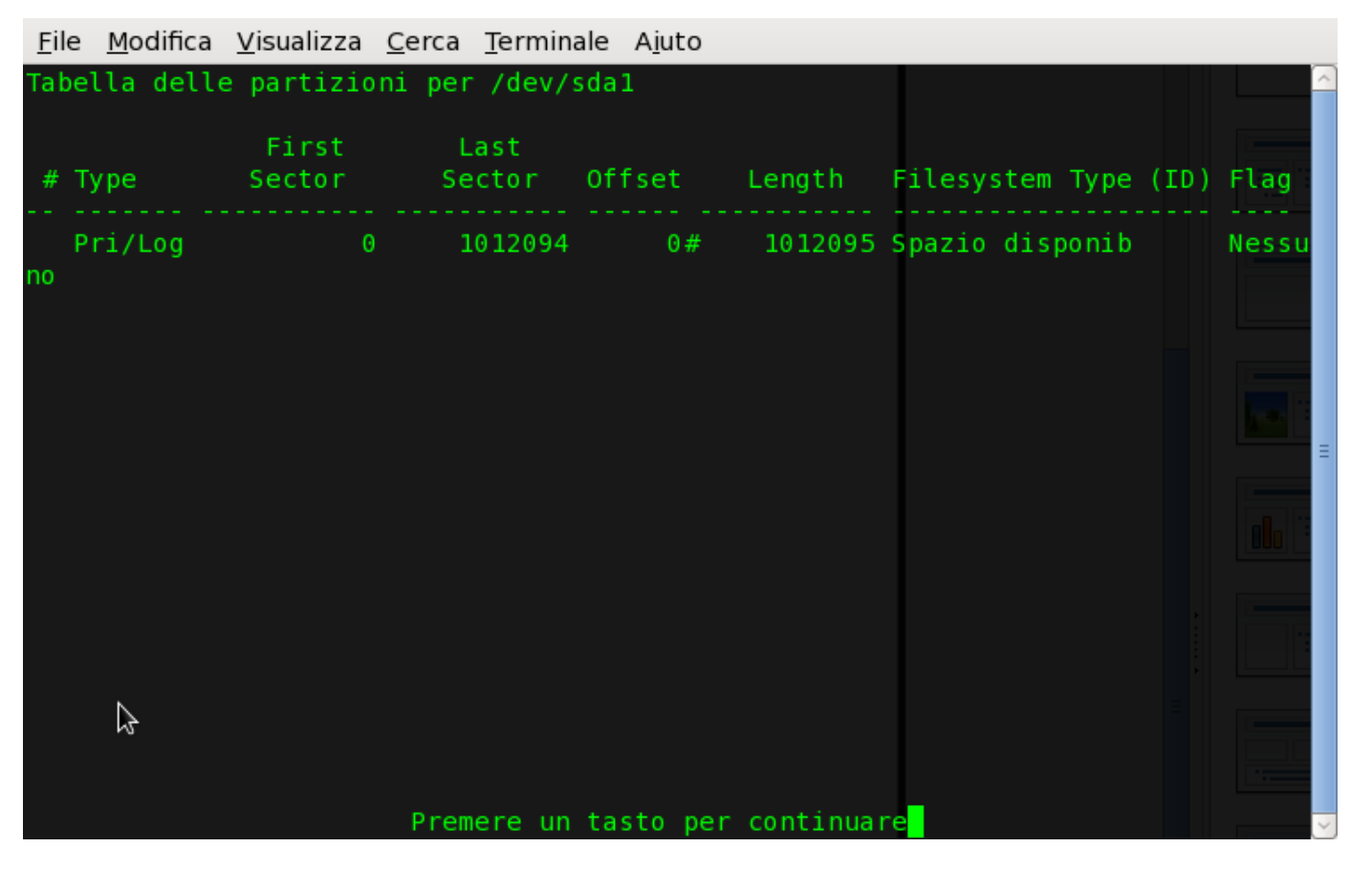

### hdparm

#### • Informazioni sui dischi

```
File Modifica Visualizza Cerca Terminale Aiuto
[root@mac3160 Scrivania]# hdparm -I /dev/sda
/dev/sda:
ATA device, with non-removable media
       Model Number:
                            TOSHIBA MK2561GSY
        Serial Number:
                        81AKT8KCT
        Firmware Revision: MC001D
        Transport:
                            Serial, ATA8-AST, SATA 1.0a, SATA II Extensions, SATA
Standards:
        Supported: 8 7 6 5
       Likely used: 8
Configuration:
        Logical
                                current
                        maxcylinders
                        16383
                                16383
       heads and controlled
                                16
                        16 -sectors/track
                        63
                                63
                                          16514<mark>0</mark>64
        CHS current addressable sectors:
        LBA
               user addressable sectors:
                                          268435455
        LBA48 user addressable sectors:
                                          488397168
       Logical Sector size:
                                                 512 bytes
       Physical Sector size:
                                                 512 bytes
        device size with M = 1024*1024:
                                              238475 MBytes
                                                                                    V
```